242675

*UNIVERSIDAD NACIONAL AUTÓNOMA DE MÉXICO* 

*Unidad de Ciclos Profesional y de Posgrado del Colegio de Ciencias y Humanidades* 

# **DONACION** •TESIS DONADA POR LA BIBLIOTECA CENTRAL U.N.A.M. PARA USO EXCLUSIVO DE BIBLIOTECAS"

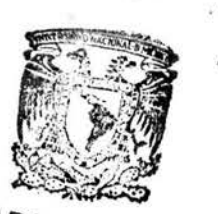

**BIBLIOTECA NSTITUTO DE ECOLORIA** UNAM

0.30

# *ANÁLISIS ESTADÍSTICO DE LA RIQUEZA Y ABUNDANCIA DE LA*

*COMUNIDAD DE AVES DE "EL TRIUNFO", CHIAPAS.* 

*Tesina para obtener el Diploma de la Especialidad en Estadística Aplicada* 

*Presenta* 

*Biol. Martha Patricia Casillas Trejo* 

*Dir. Dra. Guillermina Eslava Gómez* /,/~/

/

/

*1996* 

TESIS CON FALLA DE ORIGEN

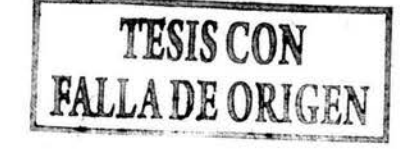

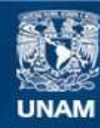

Universidad Nacional Autónoma de México

**UNAM – Dirección General de Bibliotecas Tesis Digitales Restricciones de uso**

# **DERECHOS RESERVADOS © PROHIBIDA SU REPRODUCCIÓN TOTAL O PARCIAL**

Todo el material contenido en esta tesis esta protegido por la Ley Federal del Derecho de Autor (LFDA) de los Estados Unidos Mexicanos (México).

**Biblioteca Central** 

Dirección General de Bibliotecas de la UNAM

El uso de imágenes, fragmentos de videos, y demás material que sea objeto de protección de los derechos de autor, será exclusivamente para fines educativos e informativos y deberá citar la fuente donde la obtuvo mencionando el autor o autores. Cualquier uso distinto como el lucro, reproducción, edición o modificación, será perseguido y sancionado por el respectivo titular de los Derechos de Autor.

ESTA FESIS NO PEDE  $2.137011.7$  $3 - 10 - 100 \mu$ 

 $\mathcal{A}_{\mathcal{O}_{\mathcal{E}(\Lambda)}}$ 

#### *RESUMEN*

Existe gran controversia entre los ecólogos para definir el término "comunidad". En este trabajo, nos referiremos a una comunidad de aves de manera operacional como el conjunto de individuos de varias especies que aparecen en un mismo lugar. El conocimiento de estas comunidades, implica la búsqueda de patrones repetidos, como son los patrones alimentarios, reproductivos, conductuales, migratorios, etc. y los factores que determinan dichos patrones. A pesar de la discusión que existe sobre la importancia que pueden tener factores como el clima y la competencia, solo el estudio de los casos nos proporcionará mas elementos para entender su papel en la estructura de las comunidades.

Los objetivos de este trabajo se centran en analizar las fluctuaciones de la riqueza de aves (número de especies) en la Reserva de la Biósfera "El Triunfo" a lo largo del año, así como los patrones de presencias y ausencias de cada una de las especies de la región, y los cambios en sus abundancias.

Las observaciones se realizaron en el núcleo I de la Reserva de la Biósfera "El Triunfo" (declarada como tal desde marzo de 1990), en Chiapas, México. (Cerro "El Triunfo" 15°35' - 15º45' N, 92°41' - 92°53' W). Esta área central cubre 11,584 hectáreas y su elevación varía de 700 a 2500m sobre el nivel del mar. La vegetación de la zona de estudio corresponde al bosque húmedo de altura. Se llevaron a cabo muestreos mensuales de marzo a diciembre de 1993 siguiendo cinco transectos radiales partiendo del campamento "El Triunfo". Cada mes los cinco senderos fueron recorridos en dos ocasiones. Se realizó un conteo diurno de especies e individuos, siguiendo los lineamientos estándares para este grupo de vertebrados. Además de esta información, se registró el clima (soleado, nublado, con lluvia) de cada día de muestreo y la duración del mismo en minutos.

Para evaluar la influencia de la época del año (mes), el sendero, el clima y la duración del muestreo sobre los conteos, se utilizó un Análisis de Regresión Log-lineal, resultando significativos los tres efectos principales, sin interacciones, y la duración como variable compensatoria. La mayor parte de la variación en la riqueza se debe a la época del año, de los cinco senderos solo el IV resultó diferente por ser el que mayor altitud presenta, y el único clima que afecta significativamente los conteos es el lluvioso. Para observar el comportamiento de las abundancias de cada especie a lo largo del año, se realizó un análisis exploratorio de componentes principales, que sugirío la separación de las aves en migratorias y residentes. Esta separación se observó también en un Análisis de Conglomerados realizado con los cuatro primeros componentes como variables y posteriormente se confirmó utilizando un Análisis Discriminante Lineal. La función obtenida discrimina correctamente el 92% de los casos. Un tercer grupo fue identificado como de especies ocasionales. La función obtenida clasifica correctamente el 85% de los casos para los tres grupos.

i

# *INDICE*

# **DONACION "TESIS DONADA POR LA**

**BIBLIOTECA CENTRAL U.N.A.M. PARA** USO EXCLUSIVO DE BIBLIOTECAS"

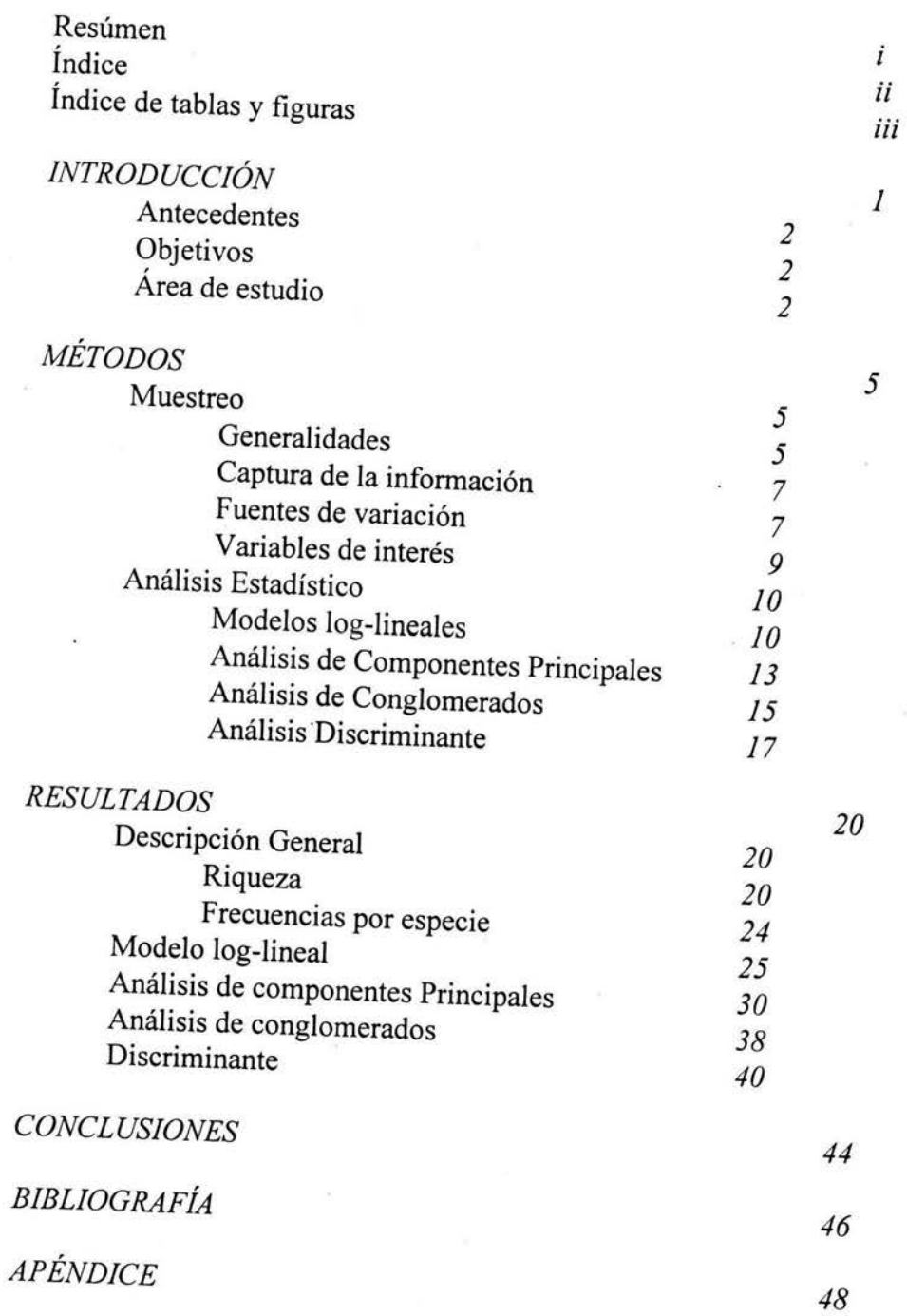

# *INDICE DE TABLAS Y FIGURAS*

# *TABLAS*

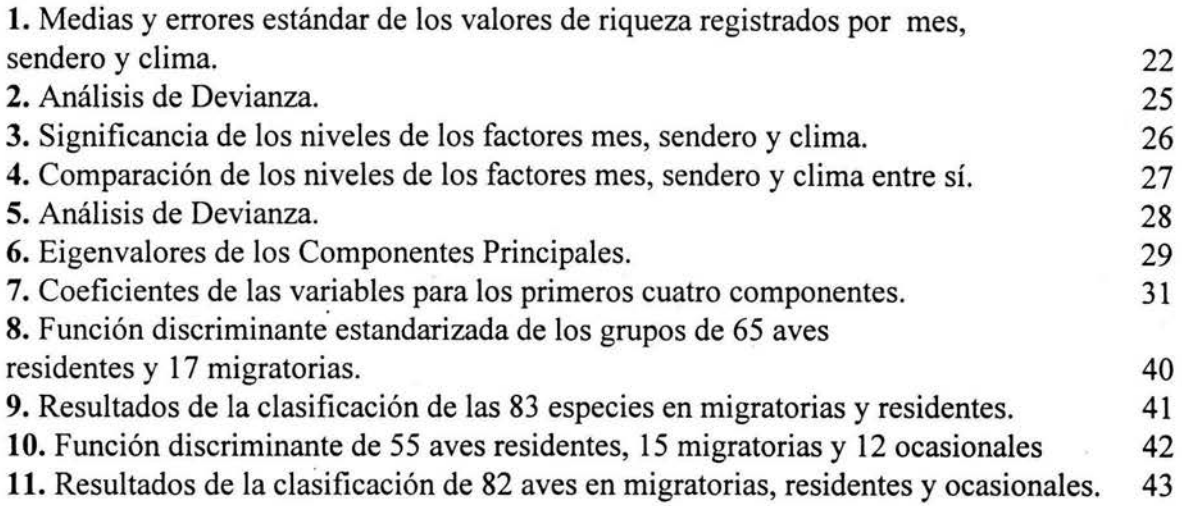

# *FIGURAS*

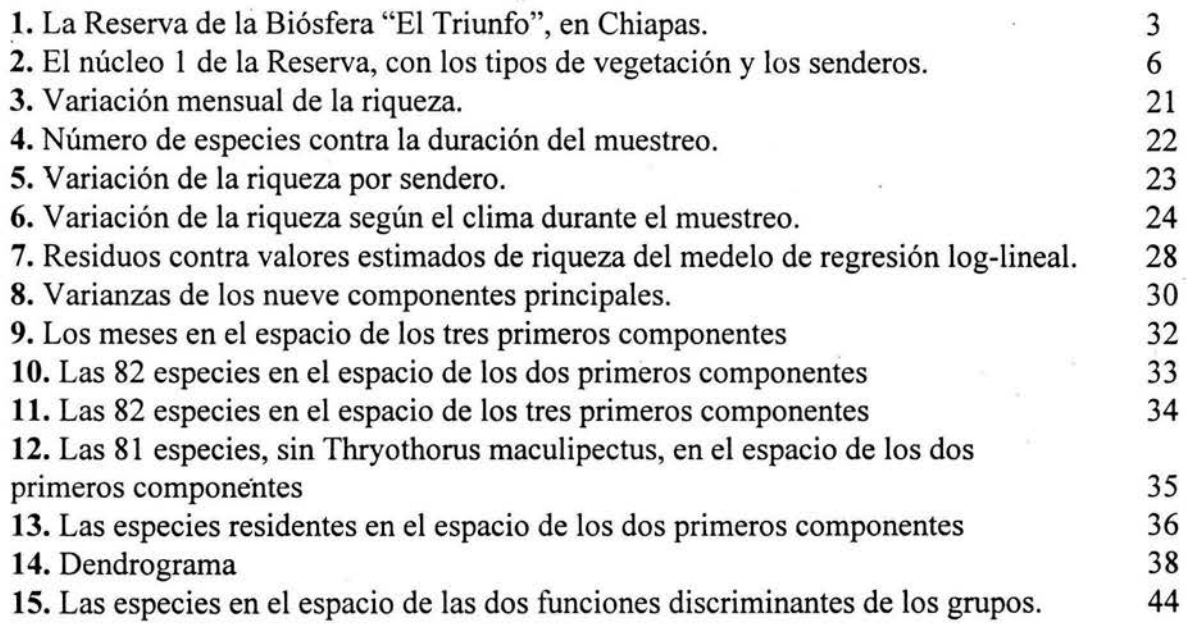

i i i

# *INTRODUCCIÓN*

Existe gran controversia entre los ecólogos para definir el término "comunidad". Mientras para el grupo de Clemens las comunidades son conjuntos discretos cuyas partes están tan cercanamente integrados en sus funciones, que se pueden reconocer como un todo (la teoría del "superorganismo"), para el grupo de Gleason las comunidades carecen de organización o integración interna, siendo solo coincidencias fortuitas de las diferentes especies que responden a las condiciones ambientales de manera independiente unas de otras (Wiens, 1989, Cap. 1, 3:17).

En este trabajo, nos referiremos a una comunidad de aves de manera operacional como el conjunto de individuos de varias especies que aparecen en un mismo lugar (Strong, et al. 1984). El conocimiento de estas comunidades, implica la búsqueda de patrones repetidos y los factores que determinan dichos patrones, en este caso, las variaciones de la riqueza y la abundancia de la comunidad de aves "El Triunfo" a lo largo del año. A pesar de la discusión que existe sobre la importancia que pueden tener factores como el clima y la competencia, solo el estudio de casos nos proporcionará mas elementos para entender su papel en la estructura de las comunidades.

La búsqueda de patrones estacionales en las especies no es fortuita. Se sabe que algunos aspectos importantes de la vida de las aves están regidos en cierta medida por estos cambios periódicos: sus migraciones, y sus ciclos reproductivos, por ejemplo. Los estudios de conservación realizados en zonas protegidas, no han tomado mucho en cuenta este factor estacional, pero son necesarios trabajos en ese sentido para definir la importancia real que puede tener una zona geográfica para la conservación de las especies (Gómez de Silva, 1996; Powell y Bjork, 1995).

 $\mathbf{1}$ 

# *ANTECEDENTES*

Son pocos los estudios que se han realizado sobre la avifauna de "El Triunfo". El trabajo de Parker, Hilty y Robins (1976), basado en una visita corta y básicamente descriptiva, menciona por primera vez algunas de las especies de la región. El resto de las investigaciones sobre aves ha centrado su interés en especies particulares, como es el caso de los Quetzales (Solórzano, 1995) y los pavones (González-García, 1994), o en conjuntos de especies con una función ecológica común, como los frugívoros.

#### *OBJETIVOS*

l. Analizar las fluctuaciones de la riqueza de aves (número de especies) en la Reserva de la Biósfera "El Triunfo" a lo largo del año.

2. Analizar los patrones de presencias y ausencias de cada una de las especies de la región, así como los cambios en sus abundancias.

# *ÁREA DE ESTUDIO*

Las observaciones se realizaron en el núcleo I de la Reserva de la Biósfera "El Triunfo" (declarada como tal desde marzo de 1990), en Chiapas, México. (Cerro "El Triunfo" 15°35' - 15°45' N, 92º41' - 92°53' W). La Reserva incluye partes de los municipios de Acacoyagua, Angel Albino Corzo, La Concordia, Mapastepec, Villa Corzo, Pijijiapan y Siltepec (Fig 1). Esta área central cubre 11,584 hectáreas y su elevación varía de 700 a 2500m sobre el nivel del mar.

Las zonas protegidas se eligen en función del número de especies de la región, estimado con muestreos preliminares, y el grado de conservación que presenta. Consta de dos tipos de zonas: las zonas de amortiguamiento, que han sufrido ya alguna modificación por su cercanía con regiones pobladas, y los núcleos, zonas no alteradas que cuentan con vigilantes

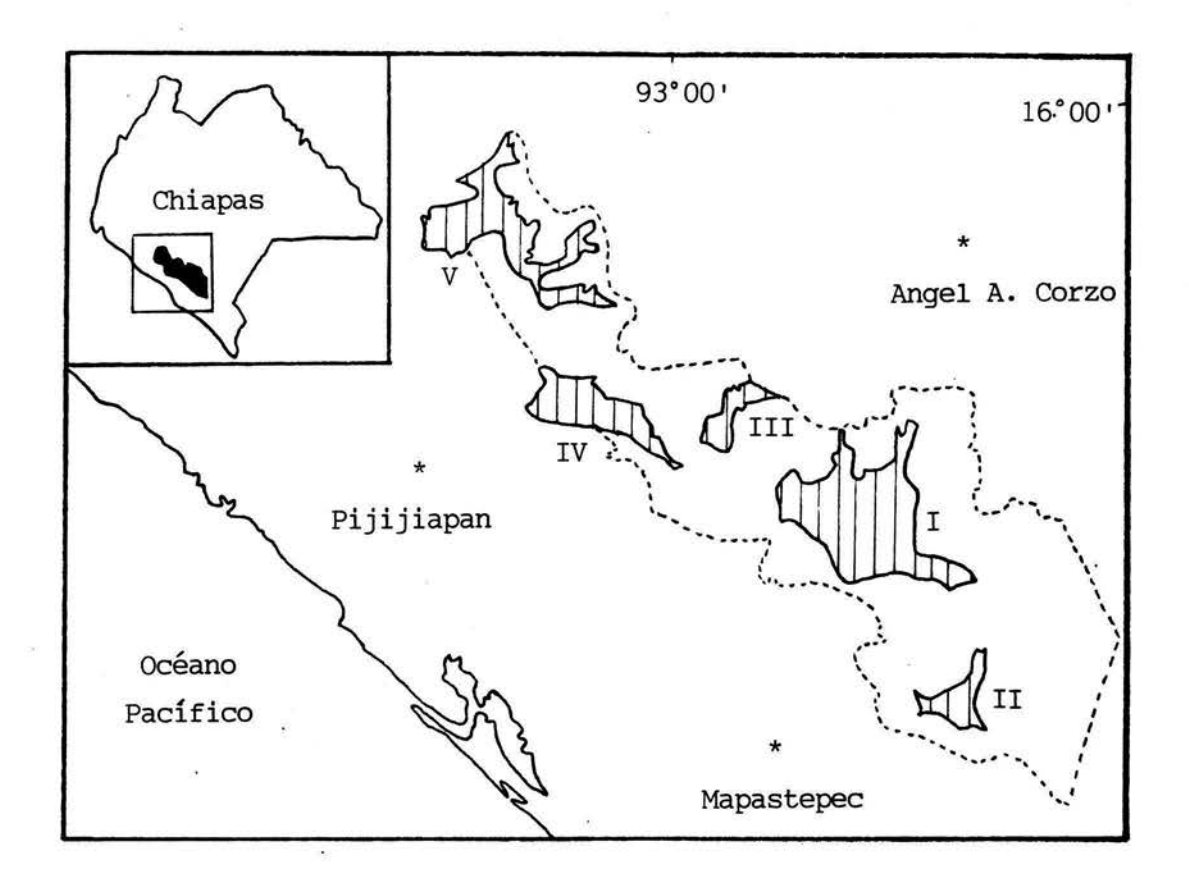

*Fig* **J.** *La Reserva de la Biósfera "El Triunfo'', en Chiapas, México. La zona de estudio se localiza en el núcleo* l

que aseguran su conservación. Fue en el núcleo principal de "El Trinufo" que se realizaron los muestreos.

Comprende cinco tipos principales de vegetación: bosque tropical siempre verde, bosque de pino-encino, bosque subtropical. siempre verde, bosque de coníferas y bosque húmedo de altura. Es este último tipo de vegetación el que cubre la zona de estudio, a una altura entre los 1850-2500m. El bosque es denso, con árboles de hojas anchas siempre verdes de 20 a 30m de altura. Las especies dominantes del bosque son: *Matudaea trinevia, Quercus oocarpa, Hedyosmum mexicanum, Ocotea spp., Conostegia vulcana/is, Amphiteca montana, Symp/ococarpon flavifolium,* principalmente (González-García, 1994).

Las temperaturas promedio registradas por González-García (1994) van de 15°C a 5°C, aunque temperaturas de -2ºC han sido observadas. Existe una época relativamente seca de marzo a mayo, aunque las lluvias pueden ser abundantes todo el año. El promedio de precipitación anual excede los 3.3m. Fuertes vientos que se originan en el Golfo de México y el Océano Pacífico son comunes en otoño e invierno. La neblina es característica de esta región durante todo el año y se registran heladas de enero a marzo.

# *MÉTODOS*

Los métodos pueden ser divididos en dos partes: la primera de muestreo que corresponde a la captura de la información en el campo y la segunda que se refiere al análisis estadístico de los datos.

#### *MUESTREO*

# *Generalidades*

Originalmente el muestreo tenía por único objetivo localizar y estudiar una sola especie, el pavón cornudo *Oreophasis derbianus.* Esta ave se ha vuelto muy escasa debido a la intensa cacería de que ha sido objeto y a la rápida destrucción del Bosque Húmedo donde habita, cuya distribución geográfica está restringida al sur de México y Guatemala (González-García, 1994). Por su escasez, el proyecto comprendía todo un año, de marzo de 1993. a febrero de 1994, con diez días de muestreos diurnos por mes. Tomando en cuenta el esfuerzo y costo que esto implicaba y que el investigador encargado del estudio, M. en C. Héctor Gómez de Silva, es un experto en la avifauna mexicana, se consideró un estudio mas amplio, que abarcara la poco conocida avifauna de la región. Desafortunadamente, el estudio quedó interrumpido en diciembre de 1993 debido a los problemas políticos de la región, con lo cual el ciclo anual quedó reducido a diez meses de muestreo.

Los muestreos siguieron cinco transectos radiales partiendo del campamento "El Triunfo" (Fig. 2). Dichos transectos emplean senderos ya existentes en el área. Cada mes los cinco senderos fueron recorridos en dos ocasiones. La altitud no varía mayormente de un sendero a otro (1850-2000), excepto en el sendero IV que alcanza los 2470m, y aunque ésto no afecta notablemente a la flora, si altera la fauna. De ahí que es importante tener en cuenta esta diferencia al analizar los resultados.

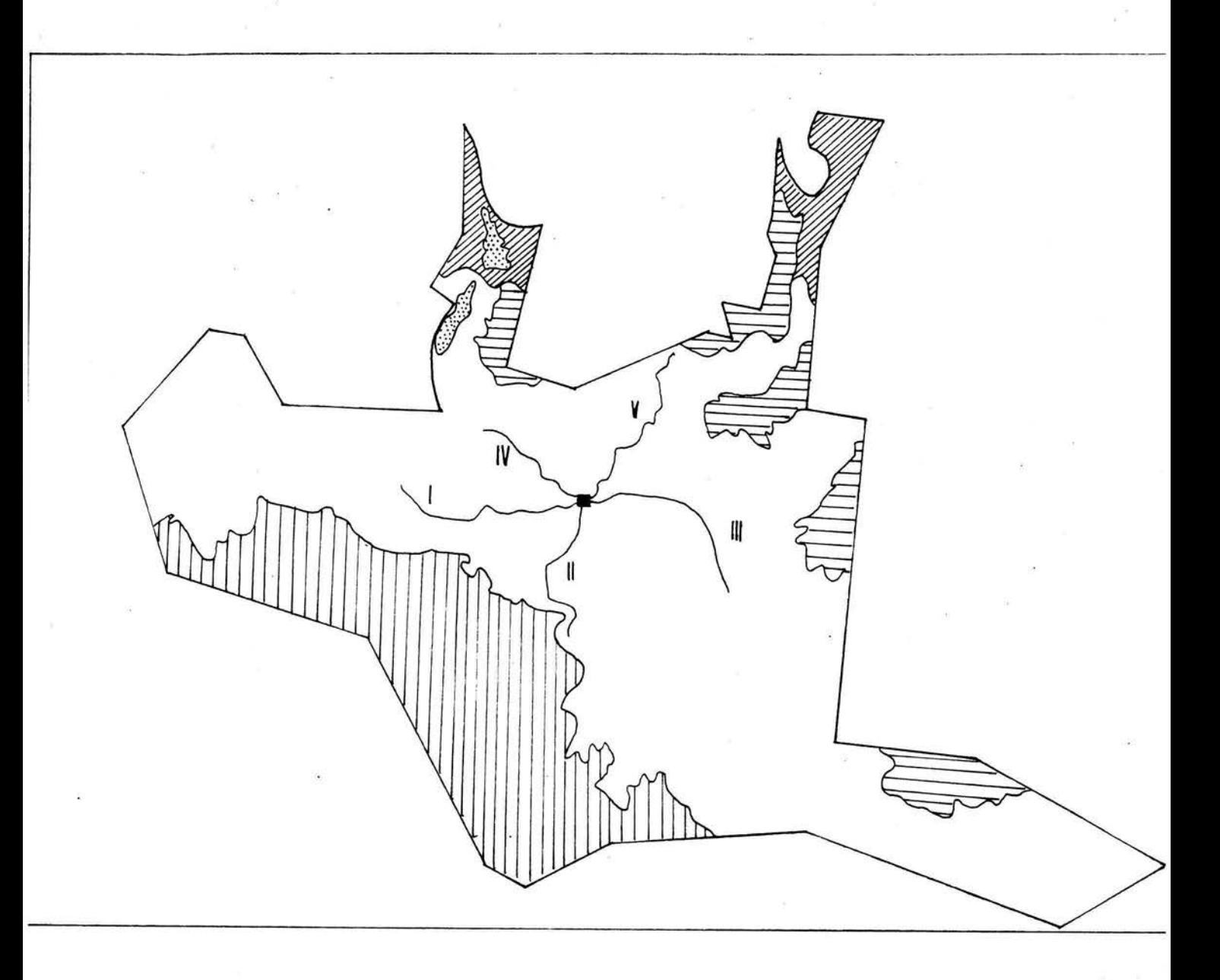

*Fig* 2. *Núcleo* 1 *de la Reserva de la Biósfera "El Triunfo", sus tipos de vegetación y los senderos que se recorrieron en los muestreos.* 

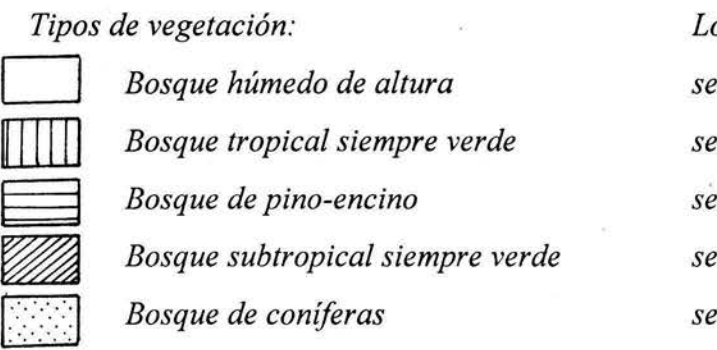

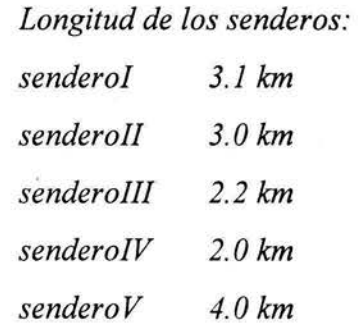

# *Captura de información.*

Se realizó un conteo diurno de especies e individuos, siguiendo los lineamientos estándares para este grupo de vertebrados (Vemer, 1985; Wiens,1989; Koskimies y Vaisanen, 1988; Bibby, Burgess y Hill, 1993).

Los muestreos iniciaron siempre a las 7:00hrs. Para realizar los conteos, el observador camina sobre el sendero, tratando de mantener una velocidad estándar. Si camina demasiado rápido, algunas aves pasarán desapercibidas. Si camina demasiado lento, aumentará el riesgo de realizar conteos dobles. Se intenta no molestar a los animales, y no acercarse a un ave alarmada para evitar que esta atraiga la atención de otras aves. Por ello se recomienda que el observador realice los conteos solo.

Únicamente se cuentan las aves que se observan de frente y a los lados, no las que quedan atrás. La omisión de estas disminuye el riesgo de los conteos dobles. Hacia el fin del transecto, las aves del límite no son contadas.

# *Fuentes de variación.* ·

Existen muchas fuentes de variación en este tipo de muestreos. Algunos de los efectos mas importantes, y que fueron tomados en cuenta en este trabajo, se enlistan a continuación.

1. Efecto del observador. Está demostrado que dos observadores con la misma experiencia, muestreando el mismo lugar con el mismo método, no llegarán a resultados idénticos. Esto se debe a las diferencias en la capacidad de observación, la habilidad para estimar las distancias, la capacidad de identificación, la experiencia con un método determinado y la capacidad auditiva. Por ello, es recomendable utilizar un observador en un mismo muestreo y realizar entrenamientos previos, que han demostrado disminuir las discrepancias. En este estudio, todos los muestreos fueron realizados por un solo observador de gran experiencia.

2. Efecto debido a las especies. Las características propias de cada especie provocan diferencias en la detectabilidad de los individuos. La fuente mas obvia de variación proviene de las especies. La frecuencia del canto, además, depende del sexo, la edad, el estadio reproductivo, la hora del día, el clima y el hábitat. Además, existe el mimetismo

de algunas especies con él canto de otras. Por ello, un estudio no debe basarse exclusivamente en el canto de las aves, si no también en registros visuales y/o el uso de redes. Los muestreos en "El Triunfo" fueron auditivos pero apoyados por registros visuales. 3. Efecto de la localidad. Si en la zona existen diferentes tipos de vegetación, éstos influyen en los resultados. También hay un efecto debido al tamaño del área, si ésta incluye hábitats distintos. El núcleo muestreado está cubierto por el mismo tipo de vegetación y no presenta cambios bruscos de altitud, excepto en el sendero IV.

4. Efecto del procedimiento de muestreo. Diferentes tipos de muestreo arrojarán diferentes resultados de una misma zona. Comparaciones de los diferentes tipos de muestreo han demostrado que son mas sensibles a los cambios las estimaciones de densidad absoluta de las aves, que los conteos del número de especies. Estos últimos resultan ser los mas confiables. Desde luego, los muestreos intensivos aumentan la precisión de las estimaciones. Por otro lado, el incremento en el tiempo de un conteo, tiende a inflar el número de individuos en el caso de las especies móviles, mientras que hace mas preciso el de las especies sedentarias.

5. Efecto del clima. La detectabilidad de las aves varía también según el clima que impere durante el muestreo. Existe la recomendación de suspender el muestreo si las condiciones son muy desfavorables, aunque no se consideró necesario en este caso.

6. Efecto de la hora del día. La actividad de las aves diurnas es notable a la hora del amanecer. Conforme avanza la mañana, la actividad disminuye. Debido a que se tomó una hora fija para iniciar los muestreos, en lugar de tomar como punto de partida la salida del sol, que varía de una época del año a otra, existe un error no controlado. Este error consiste en una probable sobreestimación de especies en invierno, donde los muestreos comenzaron justo al amanecer, con respecto a la primavera, donde se iniciaron los muestreos casi una hora después de la salida del sol.

# *Variables de interés*

# - Riqueza

Es el número de especies de aves que fue registrado cada día en la región. El rango de los conteos va de un mínimo de 13 especies a un máximo de 47.

# - Abundancia

Es el número de individuos encontrados de cada especie, durante cada día de muestreo.

# -Mes

La información se obtuvo a lo largo de 10 meses, de marzo a diciembre, con 10 días de muestreo por mes, de modo que los datos fueron etiquetados por esta variable categórica para identificar la variación estacional.

## - Sendero

Se etiquetaron también los datos del 1 al 5 según el sendero del cual provino el conteo.

- Duración del muestreo

Como los senderos son recorridos a pie y sus longitudes varían (fig 2), la duración del muestreo es distinta en cada día afectando los conteos. Fue registrada en minutos y considerada como variable continua.

# - Clima

Para cada día se registró el clima en tres niveles: 1 - soleado, 2 - nublado y 3 - con lluvia.

Siendo la riqueza una variable discreta, el modelo adecuado para analizar los efectos de las variables mes, sendero y clima sobre ella es un modelo lineal generalizado, utilizando la transformación logarítmica y la distribución Poisson como base, ya que se tienen conteos. Esto es, un modelo log-lineal.

Para el análisis de las frecuencias y abundancias de cada especie los métodos multivariados ofrecen la posibilidad de estudiar la información de manera conjunta. El Análisis de Componentes Principales como exploratorio, permite buscar asociaciones entre las variables (la información de los diferentes meses) y los individuos. Los Análisis de Conglomerados y Discriminante son útiles para buscar agrupaciones naturales de las especies, que en este caso estén relacionadas con sus fluctuaciones a lo largo del año. A continuación se explican brevemente dichos métodos estadísticos.

# *MODELOS LOG* - *LINEALES*

Los modelos llamados log-lineales pertenecen a la familia de los Modelos Lineales Generalizados. Si consideramos una variable aleatoria *Y* que sigue la distribución de densidad  $f(Y; \mu)$ , donde  $\mu$  es el valor esperado de *Y*:  $E(Y) = \mu$ , que depende de un conjunto de variables explicativas  $X_1, X_2, \ldots, X_p$  las cuales después de algunas transformaciones de  $\mu$ , *g(µ),* siguen una relación lineal:

$$
\eta = g(\mu) = \alpha + \beta_1 X_1 + \beta_2 X_2 + \dots + \beta_p X_p
$$

entonces la relación entre *Y* y las variables explicativas es un Modelo Lineal Generalizado. La transformación  $g(\mu)$  se llama función liga, pues es el enlace entre la parte lineal del modelo,  $\eta$ , y la parte aleatoria representada por  $\mu$ . La función lineal  $\eta$  es llamada el predictor lineal y la distribución de *Y, f(Y;* µ) , es la distribución del error (Armitage & Berry, 1990. Cap. 12, 371:407).

El desarrollo de los métodos para analizar eventos discretos mas que continuos fue un paso importante en la historia de la estadística. En el contexto de eventos raros y conteos, la distribución básica es la Poisson. Los Modelos Lineales Generalizados nos permiten

estudiar patrones de variación sistemática de manera similar a los modelos lineales ordinarios que se usan en el estudio de efectos conjuntos de tratamientos y covariables. El análisis de conteos ha generado recientemente mucha literatura basada en la idea de un ' modelo log - lineal. En dicho modelo los dos componentes del modelo lineal clásico son reemplazados por:

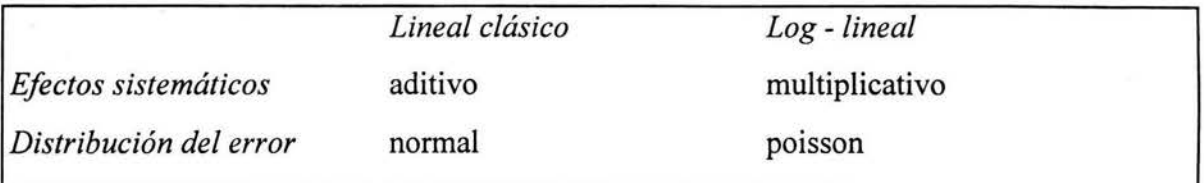

Como los valores de una variable poisson son positivos, limitados a un rango de 0 a  $\infty$ , se requiere una función liga para transformar éstos al rango ilimitado - $\infty$  a  $\infty$ . La transformación usual es la logarítmica:  $g(\mu) = \ln \mu$ , dejando un modelo lineal:

$$
ln \mu = \alpha + \beta_1 X_1 + \beta_2 X_2 + \dots + \beta_p X_p
$$

Las ideas tomadas del diseño factorial y los modelos de regresión se llevan directamente a los modelos log-lineales, excepto que los efectos de interés son contrastes de frecuencias logarítmicas (McCullagh, 1989. Cap 6, 193:237).

Para ajustar el modelo existen métodos empíricos, pero el mas satisfactorio es el método teórico de máxima verosimilitud, por sus propiedades. Para datos con distribución conocida y inedia dada en términos de un modelo lineal generalizado, la probabilidad de los datos observados puede ser obtenida basándose en la distribución. Por ejemplo, con la regresión logística, la probabilidad de cada grupo puede calcularse usando la distribución binomial y la verosimilitud depende de los valores de los coeficientes de regresión y las estimaciones máximo verosímiles de estos coeficientes, son aquellos valores en que los datos tienen mayor posibilidad de tomar. Por razones teóricas y prácticas, es preferible trabajar en términos del logaritmo de la verosimilitud, L, que es la que buscamos maximizar. El método también proporciona los errores estándar de los coeficientes estimados y permite hacer pruebas de significancia. Para una única observación *Y,* la contribución a la verosimilitud logarítmica es: *Y log* µ - µ. Para un vector de observaciones independientes la verosimilitud logarítmica es:

 $L(\mu, Y) = \sum (Y_i \log \mu_i - \mu_j)$ 

entonces la función de devianza está dada por:

$$
D (Y, \mu) = 2 L (Y, Y) - 2 L (\mu, Y)
$$
  
= 2 \Sigma { Y<sub>i</sub> log (Y/ $\mu$ ) - (Y<sub>i</sub>- $\mu$ ) }  
= 9 \Sigma Y<sub>i</sub><sup>1/3</sup> (Y<sub>i</sub><sup>1/3</sup> -  $\mu$ <sub>i</sub><sup>1/3</sup>)<sup>2</sup>

Si se incluye un término constante en el modelo, puede verse que  $\sum (Y_i - \mu_j) = 0$ , entonces  $D(Y, \mu)$  debe ser escrita en la forma mas usada:  $2 \sum Y_i \log(Y_i/\mu)$  (McCullagh, 1989. Cap 6. 193:237).

### *Análisis*

El análisis incluye la propuesta de un modelo plausible, la estimación de los parámetros por el método de máxima verosimilitud y la realización de pruebas estadísticas para evaluar el ajuste del modelo, generalmente las pruebas de Ji cuadrada de Pearson y Ji cuadrada del cociente de verosimilitud, además del análisis de los residuos para un estudio mas detallado del ajuste del modelo.

Cuando se tiene más de un factor afectando la respuesta, como en este caso, con frecuencia se realizan una serie de comparaciones entre el modelo saturado y modelos mas simples, como en los análisis clásicos de regresión múltiple. De esta manera, se encuentra el modelo mas adecuado y los factores que influyen de manera significativa sobre la respuesta. Aunque no son los únicos apropiados para este caso, se empleó un modelo jerárquico. En el caso de un análisis con tres factores, se tiene un modelo saturado de la forma:

$$
ln m_{ijk} = \lambda + \lambda_{i}^{A} + \lambda_{j}^{B} + \lambda_{k}^{C} + \lambda_{j}^{AB} + \lambda_{ijk}^{AC} + \lambda_{j}^{BC} + \lambda_{j}^{ABC}
$$

Donde *ln m<sub>uk</sub>* es el logaritmo natural de la riqueza promedio en el nivel i-ésimo del factor A, j-ésimo del factor B y k-ésimo del factor C, así como de las interacciones entre ellos. Como en el análisis de varianza, los parámetros  $\lambda^{A}$ ; son llamados los efectos principales del factor A, y así sucesivamente de los factores B y C, de las interacciones de las combinaciones de dos factores y de la interacción triple. En modelos mas simples, se suponen parámetros A. iguales a O si su aporte no resulta significativo. Las pruebas de bondad de ajuste permiten realizar las comparaciones entre los diferentes modelos. En una prueba de tres factores, hay ocho modelos log-lineales posibles y debido a que las pruebas no son estadísticamente independientes, no es posible probar cada modelo por separado por lo que se requiere un método de selección de los términos que serán incluidos. Por analogía con el análisis de varianza, se utiliza aquí el análisis de devianza. La devianza se define como el doble de la diferencia entre la verosimilitud logarítmica de un modelo perfectamente ajustado y el modelo sujeto a comparación, con grados de libertad asociados iguales a la diferencia en el número de parámetros entre los dos modelos. En casos donde la distribución del error está completamente definida por la función liga, como es el caso de variables binomiales y poisson, las devianzas siguen aproximadamente la distribución  $\chi^2$  y pueden ser utilizadas para probar significancia. En particular, reducciones en la devianza debidas a añadir términos extra, pueden ser empleadas para decidir si la inclusión de ellos resulta en una mejoría significativa en el modelo.

El procedimiento de ajuste del modelo por el método de máxima verosimilitud, usualmente requiere iteraciones. Se utilizan cargas ajustadas que, al depender de los parámetros estimados, cambian de ciclo en ciclo de la iteración. La solución aproximada utilizando los pasos empíricos puede ocurrir en el primer ciclo. El procedimiento completo se conoce como Mínimos Cuadrados Ponderados Iterativos (Armitage & Berry, 1990. Cap. 12, ' 371 :407).

#### *ANAL/SIS DE COMPONENTES PRINCIPALES*

El · análisis de Componentes Principales es básicamente una técnica de reducción de dimensionalidad. Si suponemos que tenemos observaciones de *p* variables: *Xj, X2,* ... , *XP*  hechas a *n* individuos, podemos preguntamos si es posible combinar estas variables en un número menor de ellas que den en general toda la información que contienen. Una manera de expresar ésto es definiendo nuevas variables que sean combinaciones lineales no correlacionadas entre si de las variables originales:

$$
Y_{1} = a_{11}X_{1} + a_{12}X_{2} + \dots + a_{lp}X_{p}
$$
  
\n
$$
Y_{2} = a_{21}X_{1} + a_{22}X_{2} + \dots + a_{2p}X_{p}
$$
 etc.

de modo que *Y<sub>1</sub>* tenga la mayor cantidad posible de la variación y así represente mejor que ninguna otra combinación lineal de las *X'* s las diferencias generales entre las unidades de estudio. Se elige entonces  $Y_2$ , que no está correlacionada con  $Y_1$  (esto significa que son

ortogonales), y que tiene la siguiente mayor varianza, y así sucesivamente hasta  $Y_p$ . Si  $p=3$ , las observaciones pueden ser visualizadas como un diagrama en tres dimensiones con *n*  puntos. El primer componente Y<sub>1</sub> representa las distancias a lo largo de la nube de puntos, el segundo las distancias de lado.a lado y el tercero de arriba a abajo. Si la nube es muy delgada, *Y3* tendrá muy poca variación y la posición de los puntos estará determinada casi en su totalidad por los primeros dos componentes (Armitage & Berry, 1990. Cap. 10, 296:357).

El método de análisis incluye el cálculo de las raices latentes de la matriz de covarianza o de correlación. Es importante notar que el método no es invariante a los cambios de escala, por ello se recomienda estandarizar diviendo los valores por la desviación estándar, que es equivalente a trabajar con la matriz de correlación. Los cálculos, de forma matricial, se representan:

$$
y = lx
$$

donde *y* y *x* son los vectores de respuesta y de objetos respectivamente, de dimensiones *pxl*  y / la matriz de constantes de dimensión *pxp.* 

Las condiciones de ortonormalidad son equivalentes a:

$$
ll'=I
$$

donde 1 representa a la matriz identidad de dimensión *p.* Expresamos las variables originales  $x_i$  en términos de las variables  $y_i$ :

$$
x = l'y
$$

y expresamos la no correlación como:

$$
E(y'y) = E\{lx(lx)'\} = E\{lxx'l'\} = lE(xx')l' = \Lambda,
$$

donde  $\Lambda$  es una matriz con los valores  $l_1$ ,  $l_2$ , ...,  $l_p$  en la diagonal y ceros fuera de la diagonal. Las l representan las varianzas de las y's. Multiplicando por l' cada miembro de la diagonal se tiene:

$$
Cl'=l'\Lambda
$$

donde C es la matriz de varianza-covarianza de las x's. De esta multiplicación se obtienen las  $p<sup>2</sup>$  ecuaciones. El sistema resultante de ecuaciones se resuelve igualando el determinante a cero, lo cual expresado en matrices es:

$$
/C - \lambda_i I / = 0
$$

Así, se obtienen  $p$  ecuaciones, donde las  $l$ 's son las  $p$  raices de la ecuación:

# $\angle$ *C-* $\lambda$ *I/=0*

Las  $l$ 's son los egienvalores o valores propios de la matrix  $C$  y los vectores  $l$ 's correspondientes se llaman eigenvectores o vectores propios de la misma matriz. Una vez que se han encontrado los eigenvalores, se sustituyen en las ecuaciones correspondientes para encontrar los coeficientes de las combinaciones lineales que nos darán las nuevas variables, los componentes, con las propiedades deseadas (Kendall, 1980. Cap.2, 13 :30). La interpretación de cualquiera de los componentes incluye la consideración de los valores relativos de los coeficientes. De su magnitud podemos conocer la importancia de las variables en cada uno de los componentes y decidir, en un momento dado, si la variación en un sentido puede ser explicada por solo un subgrupo de ellas. Otro aspecto del análisis es la selección del número de componentes a estudiar, que en general se basa en la cantidad de varianza total explicada, aunque ésto es subjetivo y no existe una regla universal (Arrnitage & Berry, 1990. Cap. 10, 296:357).

# *ANÁLISIS DE CONGLOMERADOS*

El objetivo básico de un análisis de conglomerados es el de encontrar una agrupación "natural" de un conjunto de individuos. Entonces se tiene un conjunto de  $N$  individuos, con *p* mediciones (variables) cada uno, que pueden ser continuas o discretas. En un principio, no se conoce el número de grupos que existen. La fase de interpretación e identificación de los grupos requiere de la participación del experto, además del estadístico.

Los métodos para hacer el análisis se pueden dividir en 4 grandes grupos: estríctamente jerárquicos, partición óptima, mezcla de distribuciones y no paramétricos. En este caso trataremos a los jerárquicos. Estos métodos dependen de una medida de similaridad o disimilaridad, es decir, se requiere de una matriz de distancia *NxN.* Los algoritmos pueden ser algomerativos, comenzando con *N* grupos y terminando con uno solo, o divisivos, si se comienza con un grupo de *N* individuos que se va fragmentando en cada paso. Con cualquier algoritmo se llega a obtener un dendrograma, el cual es un diagrama de árbol que muestra cómo se van formando los grupos.

Para variables continuas una de las distancias más comúnmente utilizada como disimilaridad, que no la única, es la euclideana. si tenemos variables  $X_1$  a  $X_p$ , definimos la distancia del objeto i-ésimo al objeto j-ésimo llamada *dij,* como:

$$
d_{ij} = \sqrt{\sum (X_{ik} - X_{jk})^2}
$$

donde: *X¡k* es el valor del objeto i-ésimo para la k-ésima variable y x*<sup>1</sup> k* el valor del objeto jésimo para la k-ésima variable.

También existen las de Manhattan, Mahalanobis, Camberra, etc. Si las variables son dicotómicas, existen medidas como las de Jaccard, Pearson o Yule. Y si se tiene una mezcla de variables, continuas y binarias, no hay problema· en utilizar la distancia euclideana o la de Manhattan (Hartigan, 1975 y Gower, 1971).

El dendrograma que se construye utilizando como base la matriz de distancias, usualmente muestra en la ordenada el nivel de disimilaridad en el que se unen los individuos o grupos. Si llamamos "a¡" a la distancia a la que se unen grupos en el paso i, bajo un algoritmo aglomerativo jerárquico, ocure que:  $a_0 < a_1 < a_2 < ... < a_g$ , es decir, se da la propiedad de monotonicidad. Un dendrograma se puede constriur sólo si esta propiedad se cumple.

El método aglomerativo comienza con  $N$  grupos de 1 individuo, después une a los individuos mas cercanos tomando la distancia mas pequeña de ia matriz. Se reduce la matriz de distancias y se extiende la noción de distancia entre individuos a distancia entre grupos. El criterio utilizado en este paso es lo que define diversos algoritmos, los mas comunes: liga simple (utiliza el valor mas pequeño de las distancias individuales), liga compuesta (utiliza la distancia máxima de las distancias individuales), centroide (utiliza el promedio de las distancias individuales). Se regresa a buscar en la nueva matriz el valor mas pequeño para unir grupos y se continua el proceso hasta que se tiene un solo grupo de N individuos.

Si un método contrae el espacio, los individuos tienden a agregarse a grupos ya formados, en lugar de formar grupos nuevos. Si el método dilata el espacio, ciertos individuos son rechazados por grupos y forman nuevos conglomerados que podrían llamarse fuera de la distribución. La liga simple es altamente contrayente, por lo que se le adjudica la desventaja del efecto de cadena. La liga compuesta es altamente dilatante y la del centroide es conservadora. Por otro lado, la liga simple tiene las buenas propiedades de ser invariante

ante empates, tener continuidad y ajuste conjunto, que se refieren a que los resultados se mantienen iguales ante pequeñas variaciones o subdivisión de los datos. La liga compuesta y del centroide no siempre cumplen estas propiedades (Jambu & Lebeaux, 1983).

# *ANÁLISIS DISCRIMINANTE*

Cuando se sabe de la existencia de dos o mas grupos en un conjunto de datos y se tienen muestras aleatorias de individuos de cada uno de dichos grupos, nos interesa separar bien esos grupos y sentar una regla para asignar individuos nuevos, cuyo origen sea incierto, al grupo correcto. Estrictamente hablando existen dos objetivos a satisfacer, el primero es de discriminación y el segundo de clasificación. La separación de grupos se obtiene por medio de una función discriminante, mientras que la identificación de observaciones futuras puede hacerse a través de una regla de clasificación o regla de asignación. Sin embargo, a menudo sucede que ambas funciones coinciden y por eso frecuentemente se usan de manera equivalente, conociéndose como Análisis Discriminante.

Una manera de enfocar el problema, es proponer un modelo probabilístico para cada población bajo consideración, especificar una función objetivo a ser optimizada, derivar la mejor función discriminante poblacional o regla de asignación y entonces estimar esta función con los datos muestrales disponibles. Especificar un modelo probabilístico de forma paramétrica y hacer una estimación de estos parámetros corresponde al enfoque paramétrico del problema. Alternativamente, se puede especificar de forma directa una función discriminante de forma paramétrica y entonces estimar los parámetros de la función con los datos muestrales disponibles. Aquí los parámetros aparecen solamente en la función y no en algún modelo probabilístico; este enfoque se conoce también como semiparamétrico. Una tercera posibilidad es el enfoque no paramétrico, aquí existe una gran gama de posibilidades que van desde la estimación no paramétrica de funciones de densidad en las funciones descriminantes hasta la construcción de funciones basadas únicamente en características de los datos a disposición, por ejemplo distancias entre las observaciones muestrales.

Dadas estas alternativas, existe una manera de evaluar objetivamente el desempeño de la función a través de las tasas de error de clasificación, que son las probabilidades de que una función dada clasifique erróneamente una observación futura. Estas probabilidades frecuentemente pueden ser calculadas teóricamente bajo supuestos específicos sobre la distribución poblacional, sin embargo, en la práctica la estimación no es directa o sencilla y se han propuesto diversas maneras para obtenerlas.

Otro aspecto importante a considerar, es la selección de las variables con poder discriminatorio que haga mas eficiente el análisis. Existen varios criterios, algunos basados en la tasa de error, pero con la posibilidad de sobreestimar el desempeño de la función.

# *Función discriminante empírica*

El origen de esta técnica en su forma estadística clásica, aparece con Fisher (1936) quien busca una función lineal *a'x* de *p* variables  $x' = (x_1, ..., x_n)$  que mejor separen muestras de flores *Iris versicolor* e *Iris setosa*. Si existen *n* observaciones  $x_{i}$ , ...,  $x_{i}$  en el *i*-ésimo grupo para  $y =1,2$  entonces los coeficientes  $a' = (a_1, a_2, ..., a_p)$  se obtienen al maximizar el criterio:

$$
V = \frac{(a'X_1 - a'X_2)^2}{a'Wa}
$$

donde  $X_i = \sum x_{ij} / n_j$  son las medías muestrales de cada variable  $j = 1, 2$  y

$$
W = \underline{1}{n_1 + n_2 - 2} \cdot \Sigma \Sigma (x_{ij} - X_i) (x_{ij} - X_i)'
$$

es la matriz de covarianza conjunta dentro de grupos.

Diferenciando la expresión V con respecto a *a* se encuentran los coeficientes de la función lineal discriminante de Fisher como

$$
a = cW^1(X_1 - X_2)
$$

para cualquier constante arbitraria *c,* generalmente *e=* 1. Fisher menciona también que los coeficientes *a* también se pueden obtener al hacer la regresión de la variable dicotómica *y,*  que toma los valores  $y_1 = n_2 / (n_1 + n_2)$  para las observaciones del grupo 1, y el valor de  $y_2 = n_1 / (n_1 + n_2)$  para cada observación del grupo 2, en las *p* variables *x*.

La generalización de la técnica para tres o mas grupos la hace Rao (1949). El criterio es buscar una función lineal *a 'x* de las *p* variables *x'* = *(x ¡,* .. ., *x¡)* que maximize la razón de la varianza entre grupos a la varianza dentro de grupos:

# $V = a' Ba / a'Wa'$

donde *W* es la matriz de covarianza dentro de grupos y *B* es la matriz de covarianza entre grupos. Esta última matriz puede ser definida en mas de una forma. Dos de estas son:

$$
B_w = \underline{I} \sum n_i (X_i - X) (X_i - X)'
$$
  
\n
$$
n - g
$$
  
\n
$$
B_u = \underline{I} \sum (X_i - X) (X_i - X)'
$$
  
\n
$$
n - g
$$

donde *n<sub>i</sub>* es el tamaño de muestra en el grupo *i* y *n*=∑ *n<sub>i</sub>*. Si bien las características del análisis son las mismas, cambia la interpretación al usar la matriz ponderada o sin ponderar. La maximización de *V* implica encontrar la solución de la siguiente ecuación:

$$
(B - \lambda W)a = 0
$$

y esto es otra vez encontrar los eigenvalores de la matriz  $W<sup>T</sup>B$ , y en general existen :  $s = min (p, g-1)$  vectores solución,  $(a_1, ..., a_S)$  y las funciones lineales correspondientes  $a_i x$ son las variables canónicas.

La configuración obtenida al graficar las variables canónicas si se usa la matriz  $B_w$  en la ecuación, es aquella que maximiza la dispersión entre los grupos respecto a la dispersión dentro de grupos en la dimensionalidad elegida. Usando la matriz *Bu* se produce la configuración que maximiza los cuadrados de las distancias de Mahalanobis entre todos los grupos. Cuando los tamaños de los grupos son iguales las soluciones coinciden.

De forma análoga al caso de dos grupos, para k grupos también se puede hacer un análisis canónico entre un conjunto de variables dicotómicas indicadoras de pertenencia de grupo y el conjunto de variables *x*. Esta solución es equivalente a la obtenida usando  $B_w$  (Kendall, 1980. Cap.10, 145:170).

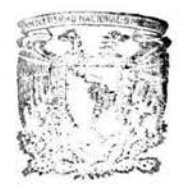

BIBLIOTECA INSTITUTO DE ECOLOGIA *UNAM* 

# RESULTADOS

# *DESCRIPCIÓN GENERAL*

Siguiendo los objetivos, el análisis de los datos se dividió en dos partes: el estudio de la riqueza (número de especies) a lo largo de los diez meses de estudio, y el estudio del número de individuos de cada especie en ese mismo tiempo.

# *Riqueza*

Las figuras 3 a 6 muestran las variaciones en la riqueza registradas: a lo largo de los diferentes meses, según la duración del muestreo, en los cinco senderos y bajo los tres climas. En la *fig. 3* se puede apreciar la variación estacional en el número de especies, con el máximo en primavera que cae hacia verano para iniciar de nuevo el ascenso en otoño. El mes de julio es el que presenta la mayor dispersión debido a que aquí se están presentando los datos crudos, donde el valor máximo de ese mes (44) corresponde al sendero V, que es el mas largo con 4.0km, y el mínimo (13) al sendero IV que además de ser el mas corto (2.0km) y en el que en general menor diversidad se registra por la altitud que alcanza, ese día presentó lluvia, coincidiendo así, por azar, tres condiciones desfavorables. En la *fig.* 4, la duración del muestreo, relacionada con la longitud del sendero recorrido, muestra una relación lineal con la riqueza (riqueza =  $3.325 + 6.851$  duración; p<.0000) sugiriendo la posibilidad de corregir los valores de riqueza usando la duración a manera de covariable. Por otro lado, no parecen haber diferencias notables entre los senderos, excepto en el IV *(jig.* 5), que es el sendero que difiere altitudinalmente del resto, lo cual parece reflejarse en una disminución en el número de especies. En lafig. *6* se observa la tendendencia a detectar menos especies en días lluviosos (clima 3) que en días soleados (clima 1), aunque las diferencias en los conteos bajo las tres condiciones no sean muy marcadas. En la *Tabla 1* se

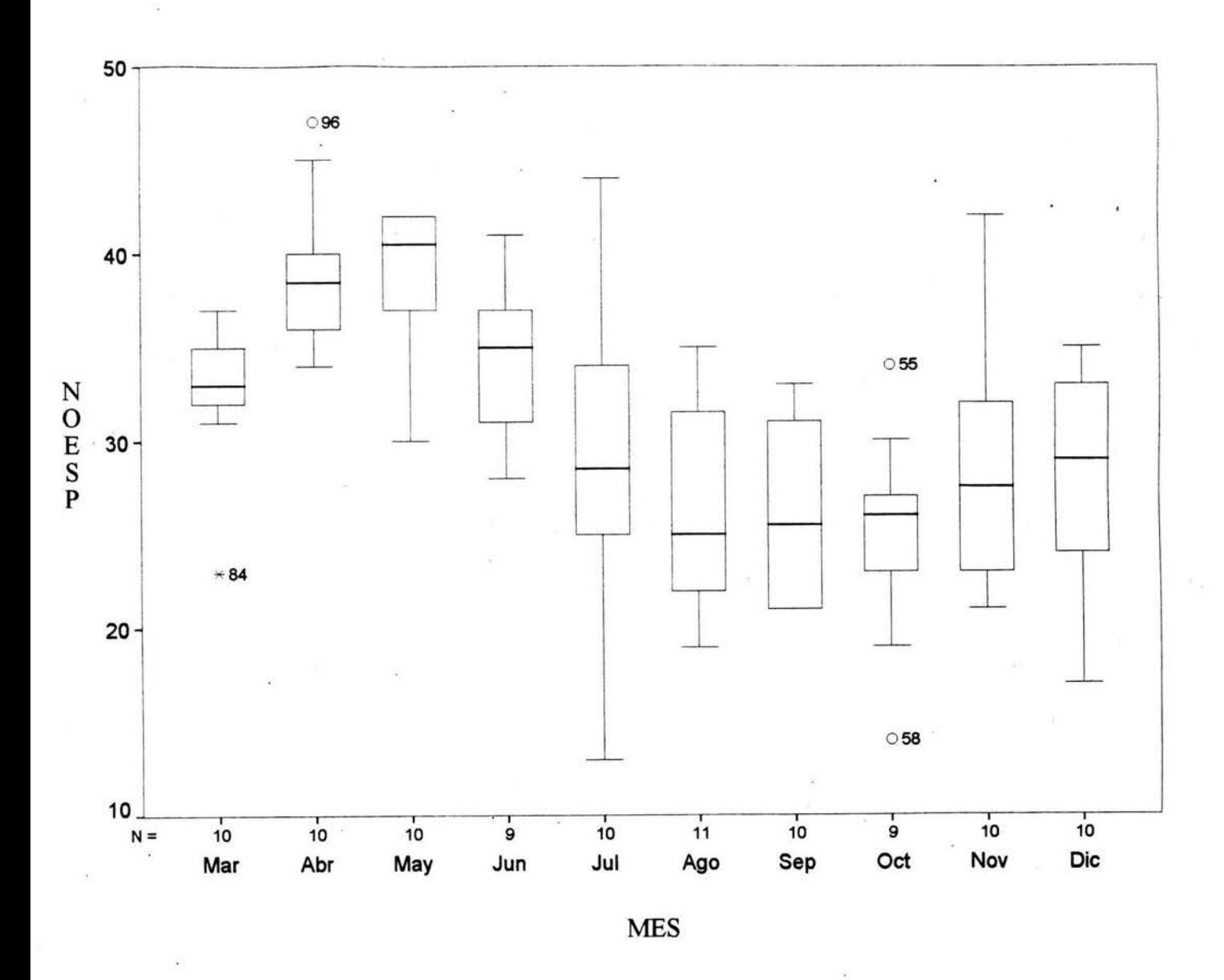

*Fig 3. Variación mensual de la riqueza, de marzo a diciembre de 1993. Diagramas de caja, donde la línea horizontal de la caja representa la mediana y los extremos superior e inferior representan los cuartiles. Se señalan los ya/ores mínimo* y *máximo con las líneas* y, *en caso de haberlos, los datos extremos. Se aprecia la variación estacional en el número de*  especies, con el máximo en primavera que cae hacia verano para iniciar de nuevo el *acenso en otoño.* 

presentan las medias y errores estandar de los valores de riqueza durante los diez meses de estudio, los cinco senderos y los tres climas.

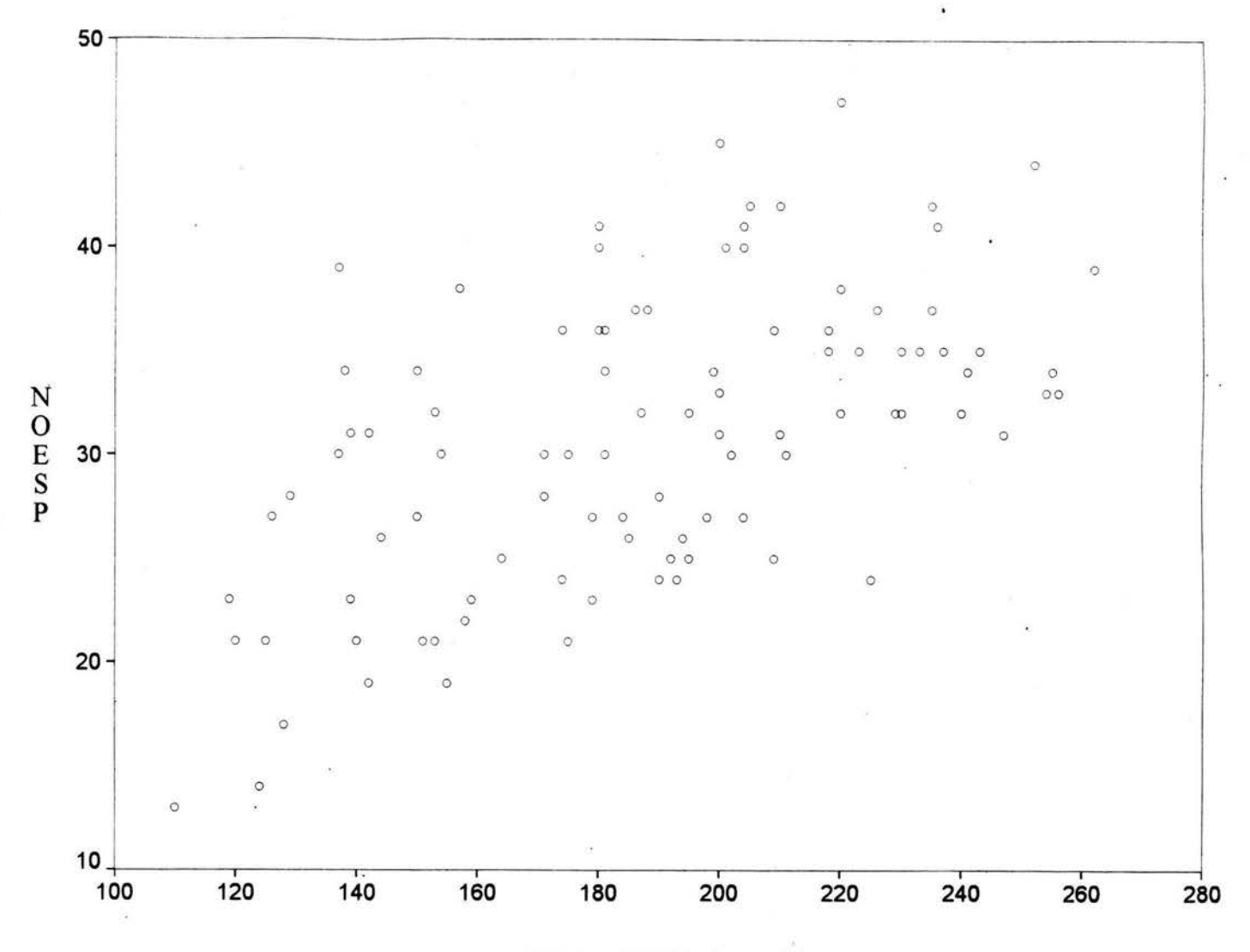

# DURACION (minutos)

*Fig 4. Número de especies contra la duración del muestreo en minutos. Existe una tendencia lineal con la riqueza (riqueza= 3.325* + *6.85lduración; p<.0000) sugiriendo la posibilidad de corregir el número de especies usando la duración a manera de covariable.* 

|   | Mes        | media e.s. |       | send.          | media e.s.       |       |           |
|---|------------|------------|-------|----------------|------------------|-------|-----------|
|   | marzo      | 32.6       | 3.893 |                | 31.5             | 6.853 |           |
|   | abril      | 39.2       | 4.077 |                | 32.0             | 6.573 |           |
|   | mayo       | 39.0       | 3.800 | 3              | 28.7             | 7.003 |           |
|   | junio      | 34.4       | 4.157 | 4              | 27.0             | 7.218 |           |
|   | julio      | 29.1       | 8.144 | 5              | 35.8             | 4.990 |           |
|   | agosto     | 26.4       | 5.390 |                |                  |       |           |
| ¥ | septiembre | 26.3       | 4.644 |                | clima media e.s. |       |           |
|   | octubre    | 24.9       | 5.883 |                | 33.1             | 7.142 |           |
|   | noviembre  | 28.7       | 6.325 | $\overline{c}$ | 28.7             | 5.537 | $\lambda$ |
|   | diciembre  | 28         | 5.793 | 3              | 25.9             | 8.232 |           |

*Tabla* l. *Medias* y *errores estándar de los valores de riqueza registrados por mes, sendero* y *clima. Los datos muestra/es completos se encuentran en la Tabla 1 del Apéndice A.* 

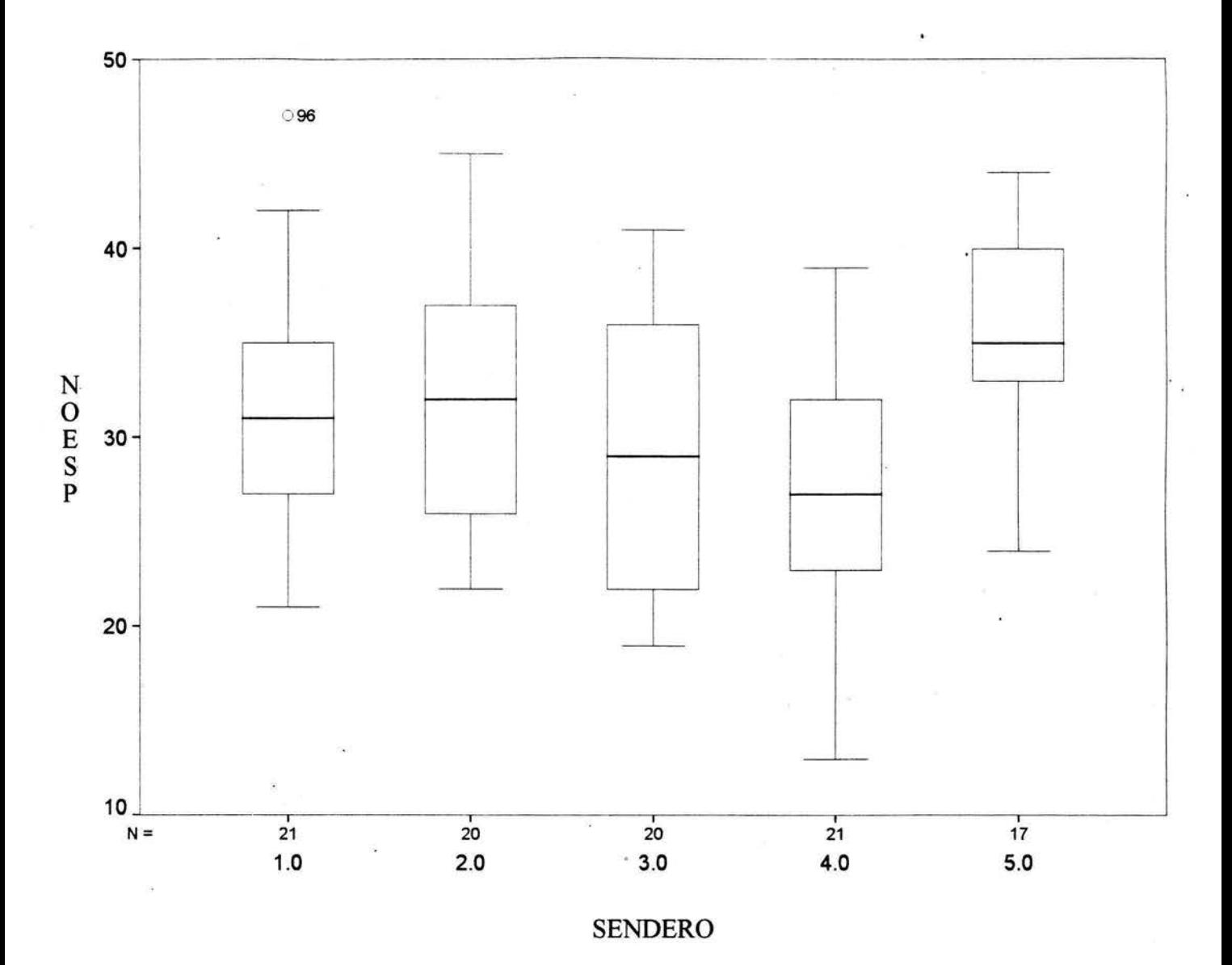

*Fig* **5.** *Variación de la riqueza por sendero. El sendero IV que presenta menor riqueza, es el que difiere altitudinalmente del resto. El sendero V, con mayor riqueza, es el mas largo con 4.0 km.* 

Para evaluar la influencia de la época del año (mes), el sendero, el clima y la duración del muestreo sobre los conteos, se llevó a cabo un análisis de regresión log-lineal cuyos resultados se describen en el siguiente tema.

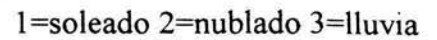

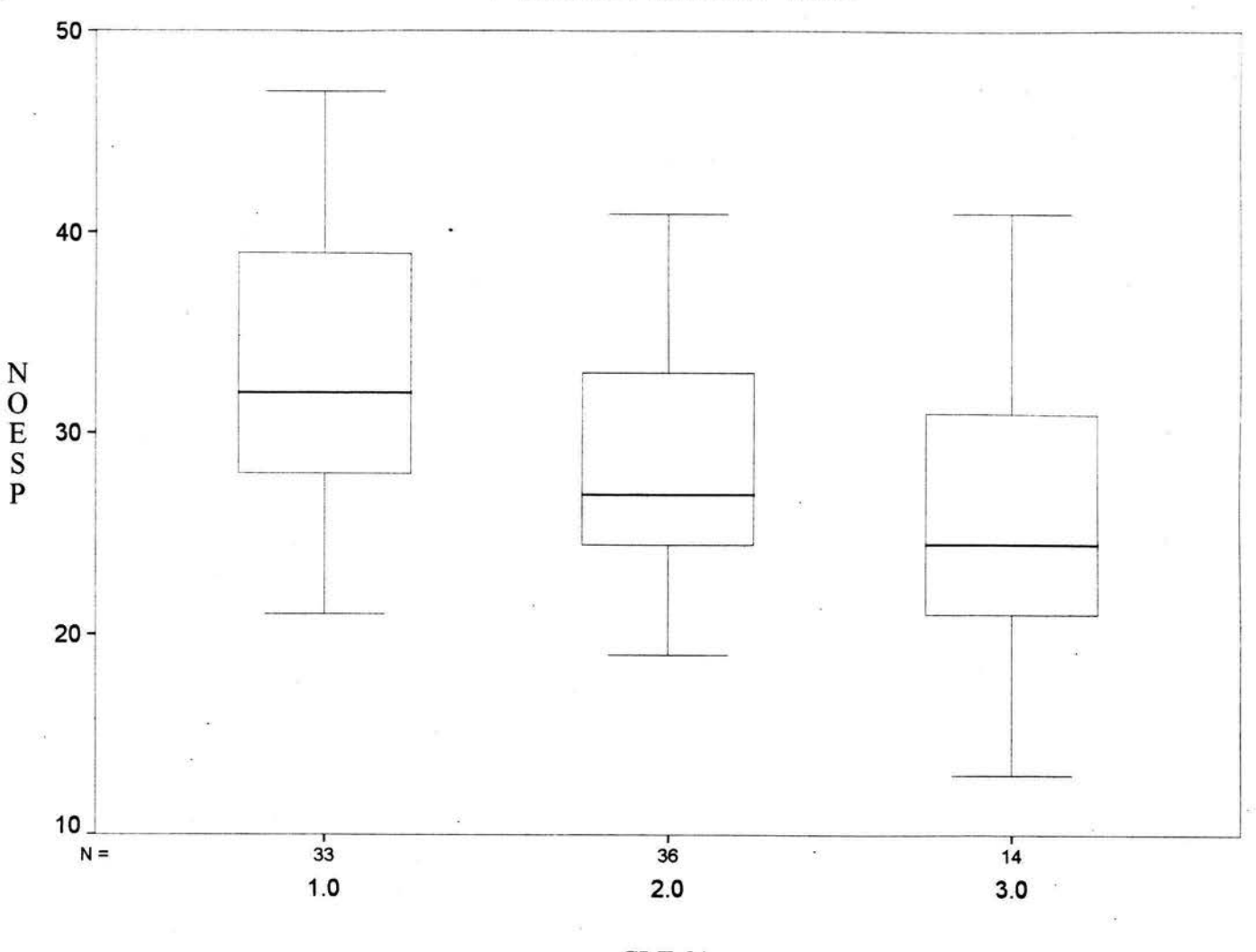

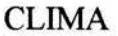

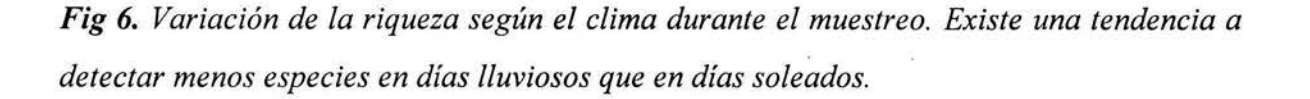

# *Frecuencias por especie*

De un total de 82 especies registradas, se sabía que algunas eran migratorias estacionales, la mayoría residentes y algunas mas quizás migratorias altitudinales. Para saber si la información contenida en los diez meses de estudio podía simplificarse de modo que fuera mas fácil distinguir las diferencias entre las especies según su permanencia y frecuencia, se realizó un análisis exploratorio de componentes principales. De los resultados que se desprendieran, procedería la identificación de los distintos tipos de aves y la confirmación ·de dicha clasificación vía el análisis discriminante.

## *MODELO LOG-LINEAL*

El análisis se realizó usando el paquete estadístico GLIM Versión 3.77 (Aitkin et al, 1989. Cap. 5, 215:255). La matriz de datos de riqueza por día de los diez meses muestreados, el sendero recorrido, el clima durante el muestreo y la duración en minutos se presenta en la *Tabla A.1* del *Apéndice A.* Se propuso un primer modelo con tres factores que explicaran los valores de la Riqueza: el Mes, el Sendero y el Clima; mas una variable compensatoria (covariable): la Duración, por su efecto constante sobre los conteos. Las instrucciones de programación en GLIM aparecen en el *Apéndice B.1.* Debido a que se carecía de la información climática de los dos primeros meses (marzo y abril), tuvieron que ser eliminados 20 renglones de la matriz para el cálculo de los parámetros, así como un dato del mes de agosto por no contar con la Duración del recorrido de ese día, que se está empleando como variable de correción. Así, se utilizaron 76 días de muestreo de 8 meses, en 5 senderos y 3 climas. El orden en que aparecen los datos es diferente al que tienen en la tabla del Apéndice A.1, pues se ordenaron por clima para eliminar mas fácilmente los renglones con datos faltantes, pero esta nuevo orden se presenta en el Apéndice B.1. Se procedió al cálculo de los parámetros de los diferentes modelos jerárquicos para saber si el aporte de cada efecto principal y cada interacción entre dos y tres factores era significativo para el ajuste del modelo.

*Tabla 2. Análisis de Devianza. Riqueza de 76 días de muestreo en 8 meses, 5 senderos y 3 climas distintos, corregidos por la duración del muestreo en minutos. Significancia del aporte de cada efecto al modelo evaluada sobre la diferencia observada en el valor de devianza, que se distribuye aproximadamente como una*  x2 *con g.I. iguales a la diferencia en el número de parámetros estimados.* 

| <b>Efecto</b> | devianza | g.l. | dif. dev. | diferencia g.l. | p           |
|---------------|----------|------|-----------|-----------------|-------------|
|               | 7.0965   | 13   |           |                 |             |
| $M^*S^*C$     | 9.3461   | 16   | $+2.25$   | $+3$            |             |
| $S^*C$        | 16.109   | 23   | $+6.763$  | $+7$            |             |
| $M^*C$        | 19.329   | 34   | $+3.22$   | $+11$           |             |
| $M^*S$        | 34.197   | 62   | $+14.87$  | $+28$           |             |
| C             | 39.303   | 64   | $+5.106$  | $+2$            | .05 < p < 1 |
| S             | 47.158   | 68   | $+7.855$  | $+4$            | .05 < p < 1 |
| M             | 86.849   | 75   | $+39.68$  | $+7$            | p<.005      |

La *Tabla 2* muestra los resultados del Análisis de Devianza. Ninguna de las interacciones resultó significativa, y el modelo final quedó con los efectos principales de los tres factores a pesar de que sendero y clima no son significativos al 0.05, aunque sí al 0.1 . El efecto mas importante corresponde a la época del año (mes).

Una vez que se seleccionaron los factores a ser incluidos en el modelo, puede probarse la significancia de cada uno de los niveles de los factores calculando los valores de *z* = *valor estimado* I *error std* y obteniendo el valor de *p* (Armitage & Berry, 1990. Cap. 12, 371 :407), excepto para el primer nivel de cada factor que es empleado como base de comparación en el cálculo de la regresión. En la *Tabla 3* puede observarse que . son significativas las diferencias de todos los meses excepto junio, y de los otros factores solo son significativos los efectos del sendero IV y el clima 3.

*Tabla 3. Significancia de los niveles de los factores mes, sendero y clima. Los primeros niveles de cada factor no aparecen pues fueron utilizados como base para el cálculo del modelo de regresión (significativos al 0.05\*).* 

| parámetro  | v.estimado | e.s.    | Z        | p        |  |
|------------|------------|---------|----------|----------|--|
| junio      | $-0.1172$  | 0.08185 | $-1.432$ | .1528    |  |
| julio      | $-0.3137$  | 0.08013 | $-3.914$ | $.0000*$ |  |
| agosto     | $-0.3255$  | 0.08796 | $-3.700$ | $.0000*$ |  |
| septiembre | $-0.3742$  | 0.08418 | $-4.445$ | $.0000*$ |  |
| octubre    | $-0.2998$  | 0.09031 | $-3.319$ | $.0000*$ |  |
| noviembre  | $-0.2334$  | 0.08517 | $-2.740$ | $.0062*$ |  |
| diciembre  | $-0.2222$  | 0.08378 | $-2.652$ | $.0080*$ |  |
| sendero2   | 0.0334     | 0.06618 | 0.504    | .5552    |  |
| sendero3   | 0.0363     | 0.06928 | 0.525    | .6130    |  |
| sendero4   | 0.174      | 0.07136 | 2.438    | $.0150*$ |  |
| sendero5   | 0.0006     | 0.0678  | 0.009    | .9298    |  |
| clima2     | $-0.0727$  | 0.05085 | $-1.429$ | .1556    |  |
| clima3     | $-0.1442$  | 0.06774 | $-2.128$ | $.0340*$ |  |

Además pueden compararse los niveles de cada factor entre sí. Para ello se obtiene la diferencia entre el valor estimado de los dos niveles a comparar, y se divide entre el error estándar de esa diferencia, que calcula GLIM como parte de la salida, esto es:

# *Z* = *estimado nive!A* - *estimado nive!B e.s. de la diferencia A-B*

Los valores de *z* así obtenidos se muestran en la *Tabla 4.* El mes de junio que es el único no significativo, tiene los valores de  $z$  mas altos de modo que es distinto al resto de los meses. También se aprecia que efectivamente el sendero IV es diferente al resto, como podía esperarse por presentar una variación altitudinal importante, mientras que el clima lluvioso es diferente al soleado, que es el que se usa como base de comparación en la corrida, pero no hay diferencias significativas entre los días nublados con ninguno de los dos extremos.

*Tabla 4. Comparación de los niveles de los factores mes, sendero y clima entre sí. Se destacan las diferencias del mes de junio, el sendero /Vy el clima 3. Valores de Z (significativos al 0.05\*).* 

|        | jun          | jul     | ago                             | sep                     | oct | nov     |         |                          |         | send2 send3 send4 clima2 |
|--------|--------------|---------|---------------------------------|-------------------------|-----|---------|---------|--------------------------|---------|--------------------------|
| jul    | $2.34*$      |         |                                 |                         |     |         |         |                          |         |                          |
| ago    | $2.41*$ 0.13 |         |                                 |                         |     |         |         |                          |         |                          |
| sep    | $3.04*$      | 0.70    | 0.54                            |                         |     |         |         |                          |         |                          |
| oct    | $2.05*$      | $-0.15$ | $-0.27$                         | $-0.81$                 |     |         |         |                          |         |                          |
| nov    | 1.41         | $-0.92$ |                                 | $-1.06$ $-1.62$ $-0.73$ |     |         |         |                          |         |                          |
| dic    | 1.25         |         | $-1.07$ $-1.15$ $-1.77$ $-0.86$ |                         |     | $-0.13$ |         | $\langle \nabla \rangle$ |         |                          |
| send3  |              |         |                                 |                         |     |         | $-0.04$ |                          |         |                          |
| send4  |              |         |                                 |                         |     |         |         | $-2.05* -1.96*$          |         |                          |
| send5  |              |         |                                 |                         |     |         | 0.51    | 0.54                     | $2.53*$ |                          |
| clima3 |              |         |                                 |                         |     |         |         |                          |         | 1.032                    |

El análisis de residuos mostró solo un dato discordante (+2.284). Los valores de las diferencias aparecen en el *Apéndice B.1.* La *fig.* 7 muestra la distribución homogénea de los residuos, que se mantienen en un rango· que va de 0.012 a 1.45. El residuo extremo corresponde a un día del mes de junio que a pesar de presentar lluvia, tiene un valor observado alto de 38 especies, cuando el modelo estima 26. Se eliminó para observar que efecto tenía su presencia y al volver a calcular los parámetros, no se alteró el modelo pero sí mejoró el ajuste, pues ahora los tres factores principales resultan significativos al 0.05 *(Tabla 5).* El nuevo modelo ya no presenta datos atípicos.

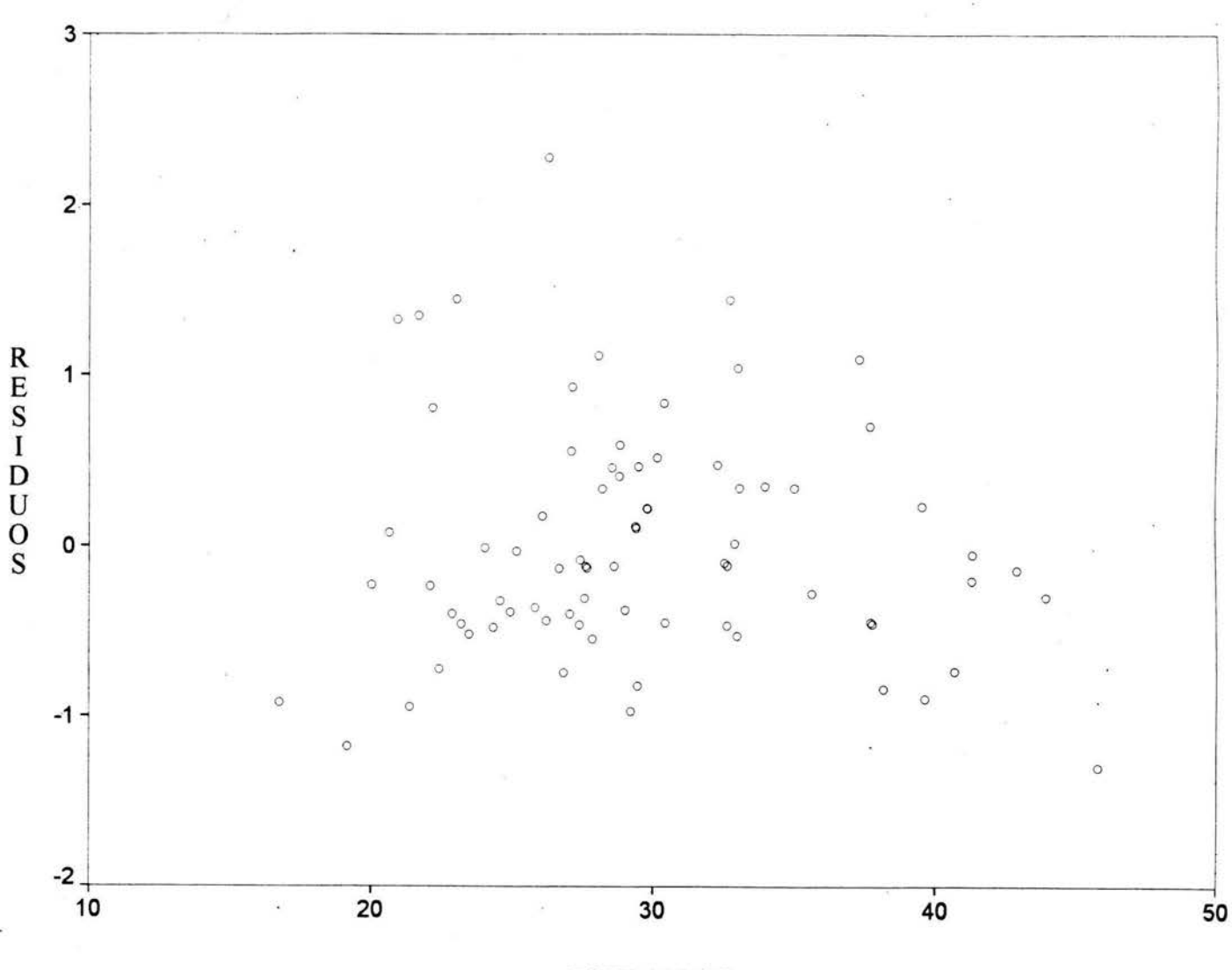

ESTIMADOS

*Fig* 7. *Residuos contra valores estimados de riqueza del modelo de regresión log-lineal. Se observa una distribución homogénea, sin tendencias, y solo hay un valor que excede de 2. O.* 

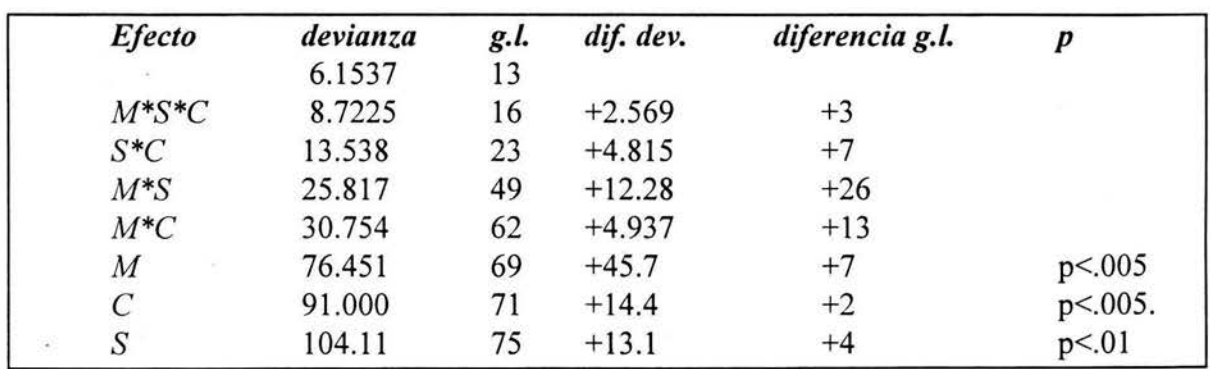

*Tabla* 5. *Análisis de Devianza. Riqueza de 75 días, sin el dato mal estimado del mes de junio. El modelo permanece solo con los efectos principales, pero aumenta la significancia de dichos efectos.* 

# FALTA PAGINA 29

# *COMPONENTES PRINCIPALES*

Se incorporaron al análisis las abundancias de las 82 especies de aves registradas a lo largo de diez meses. Para ello la información de cada especie, que estaba dividida en diez días por mes, tuvo que ser colapsada y estandarizada como el número de individuos por día promedio, de cada mes. La matriz condensada con la suma de los registros por mes de cada especie, se encuentra en la *Tabla A.2* del *Apéndice A.* A pesar de que todas las variables se encontraban en la misma escala, fue necesario convertir las frecuencias absolutas a proporciones, para evitar el efecto que las diferencias entre las especies con abundancias elevadas (hasta 200 individuos por día) y las escasas pudiera tener en el análisis y así dejar solo las fluctuaciones que cada especie tiene a lo largo del año. Como la matriz de proporciones es singular, pues la suma de las celdas de todos los renglones es igual a uno·, fue necesario eliminar un mes, en este caso marzo. Se procesó la información con ayuda del paquete estadístico SPSS, Versión 5.0 para Windows.

La *Tabla 6* muestra los eigenvalores de los nueve componentes que se obtuvieron en la primera parte del análisis.

*Tabla* 6. *Eigenvalores de los Componentes Principales obtenidos de las fluctuaciones a lo largo de 9 meses de las abundancias relativas de 82 especies de aves. Los tres primeros componentes explican el 62.3% de la variación total.* 

| Factor | eigenvalor | % variación | <i>%var.acum.</i> |  |
|--------|------------|-------------|-------------------|--|
|        | 2.53326    | 28.1        | 28.1              |  |
|        | 2.01161    | 22.4        | 50.5              |  |
|        | 1.06151    | 11.8        | 62.3              |  |
|        | 0.97473    | 10.8        | 73.3              |  |
|        | 0.93746    | 10.4        | 83.5              |  |
| 6      | 0.72894    | 8.1         | 91.6              |  |
|        | 0.40019    | 4.4         | 96.1              |  |
| 8      | 0.21178    | 2.4         | 98.4              |  |
| 9      | 0.14053    | 1.6         | 100.0             |  |

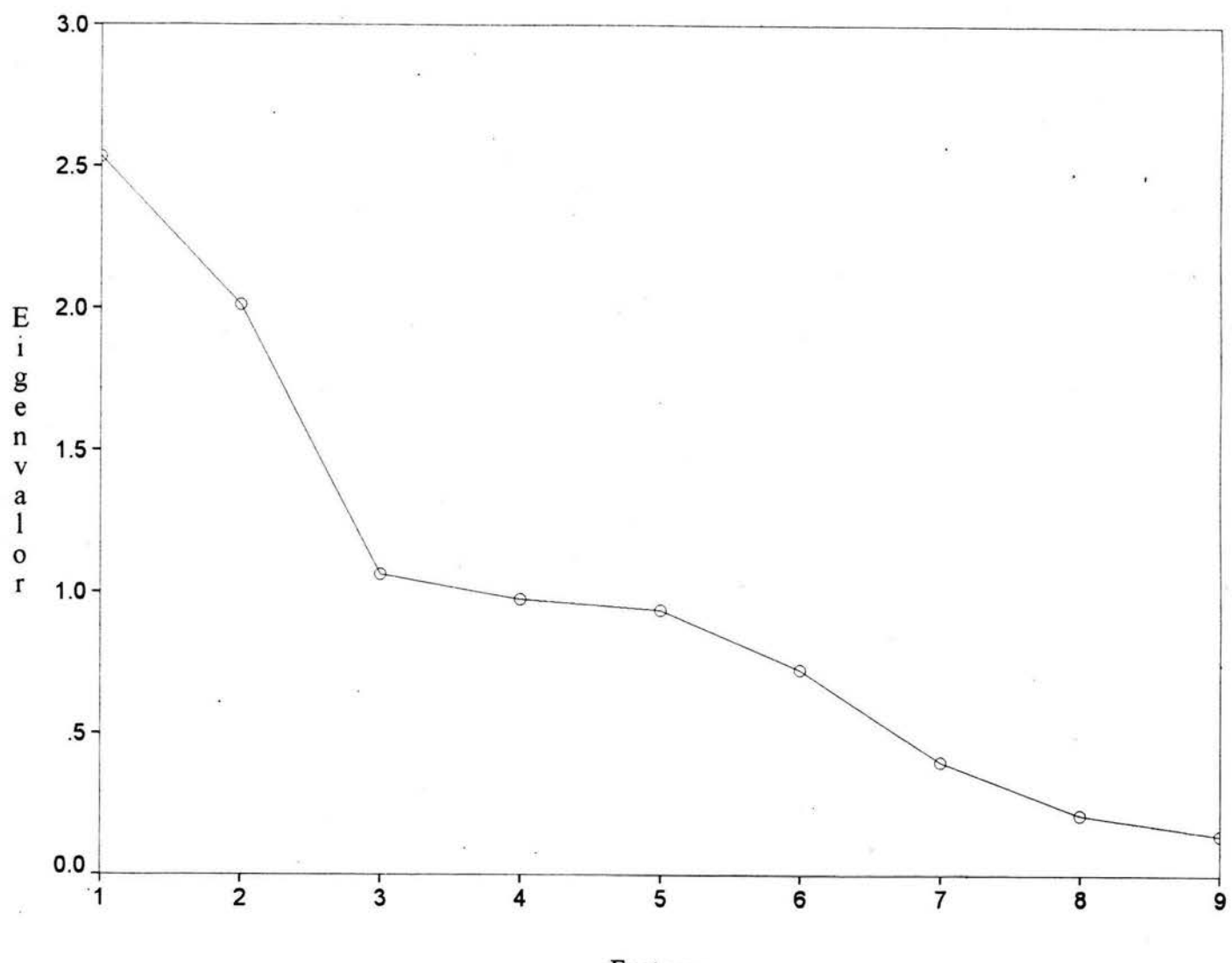

Factores

· *Fig 8. Varianzas de los nueve componentes principales. tomando como referencia el punto de inflexión, la gráfica sugiere conservar los primeros tres componentes, que acumulan el 62. 3* % *de la variación total.* 

Se decidió utilizar los tres primeros componentes que acumulan el 62.3% de la variación total. La fig. 8 muestra las varianzas de cada uno de los componentes y, aunque subjetivo, el punto de inflexión de la curva es uno de los criterios que se emplean para decidir el número de componentes adecuado a elegir. En la *Tabla* 7 se muestran los coeficientes de las variables {los meses, sin marzo) para los tres componentes.

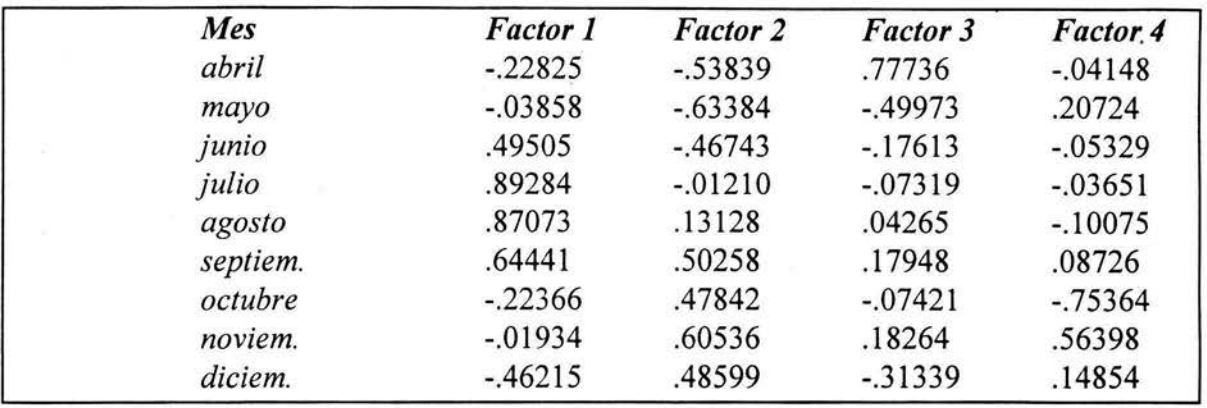

**Tabla 7.** Coeficientes de las variables para los primeros cuatro componentes

La *fig. 9* muestra la ubicación de las variables (los meses) en el espacio de los tres componentes. Estos parecen agruparse aproximadamente en estaciones: primavera (2-abril, 3-mayo y 4-junio), verano (5-julio, 6-agosto y 7-septiembre) y otoño (8-octubre, 9 noviembre y 1 O-diciembre). El invierno no está bien representado, pues faltan los muestreos de los meses de enero y febrero, por ello diciembre aparece más cercano a los meses de otoño. El mes de abril está mas alejado del resto, probablemente porque se trata del mes con la riqueza y abundancia mas altas.

La *fig. 10* muestra a las 82 especies en el espacio de los primeros dos componentes. Aparece un grupo principal y un grupo mas pequeño que se desprende de él. Al observar de qué especies se trataba, resultó que la mayoría de las que se separaban del grupo principal son migratorias. Se procedió a etiquetar las especies en migratorias y residentes. Las nubes de individuos de ambos grupos se muestran en la *fig. 11* en las combinaciones de los tres componentes. Existe una especie que aparece en el extremo, *Thryothorus maculipectus.* Al revisar los registros de esta especie, resultó ser un ave que en general no se distribuye en la altitud muestreada; y las tres observaciones hechas muy probablemente se refieren al mismo individuo, de modo que se decidió hacer de nuevo el análisis sin ella. La proporción de varianza explicada no varió mayormente, ni la relación de las variables (los meses) con los componentes. La *fig. 12* muestra· la distribución de las especies en el espacio de los primeros dos componentes, muy similar a la que se presentó en la *fig. 10*.

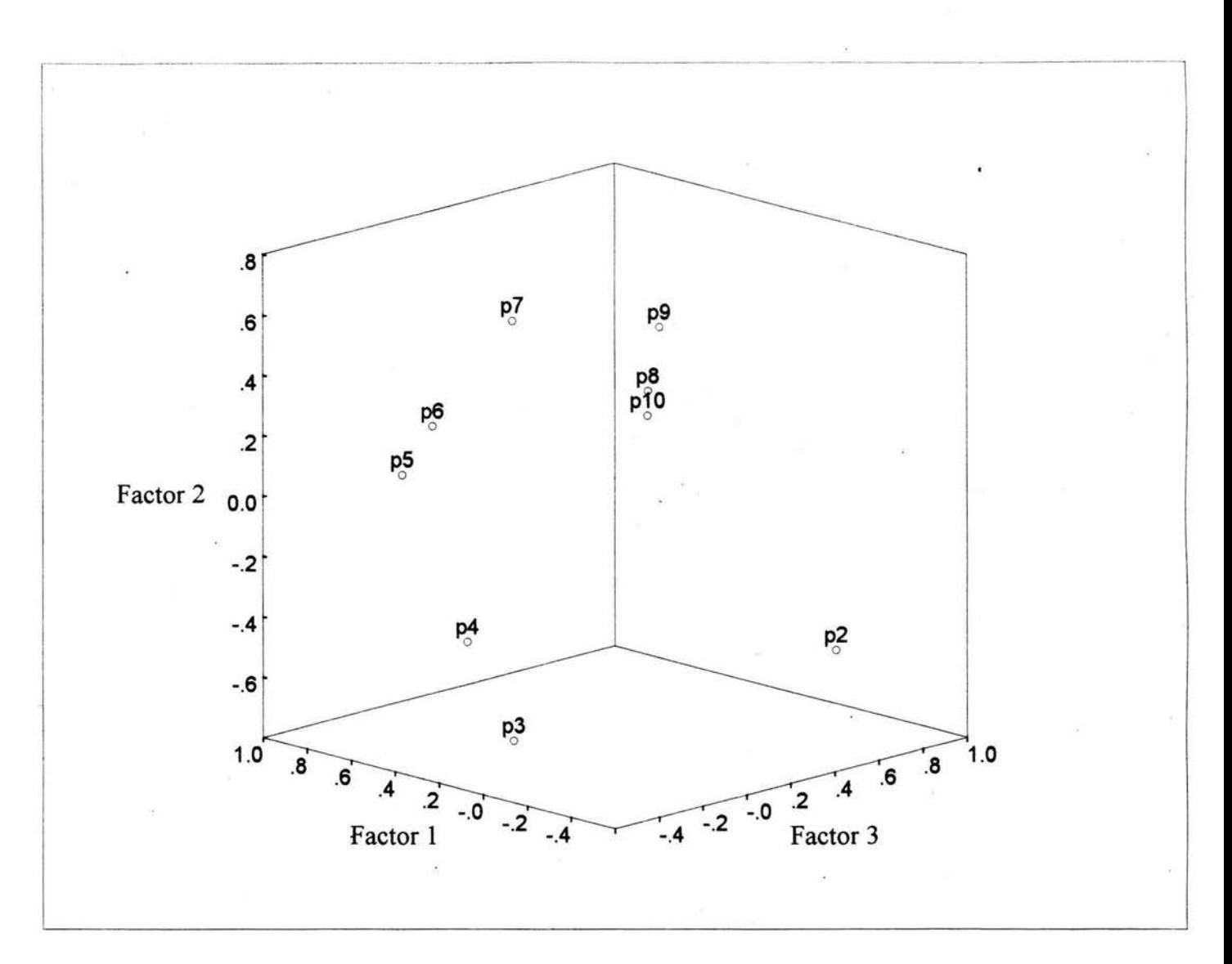

*Fig 9. Los meses en el espacio de los tres primeros componentes. Parecen agruparse en estaciones: verano (5-julio, 6-agosto, 7-septiembre), otoño (8-octubre, 9-noviembre, 10 diciembre) y primavera (2-marzo, 3-abril, 4-mayo). Al faltar enero y febrero, el invierno no está bien representado, apareciendo diciembre mas cercano a los meses otoñales. Marzo se aleja del resto probablemente porque se trata del mes con la riqueza y abundancia mas altas.* 

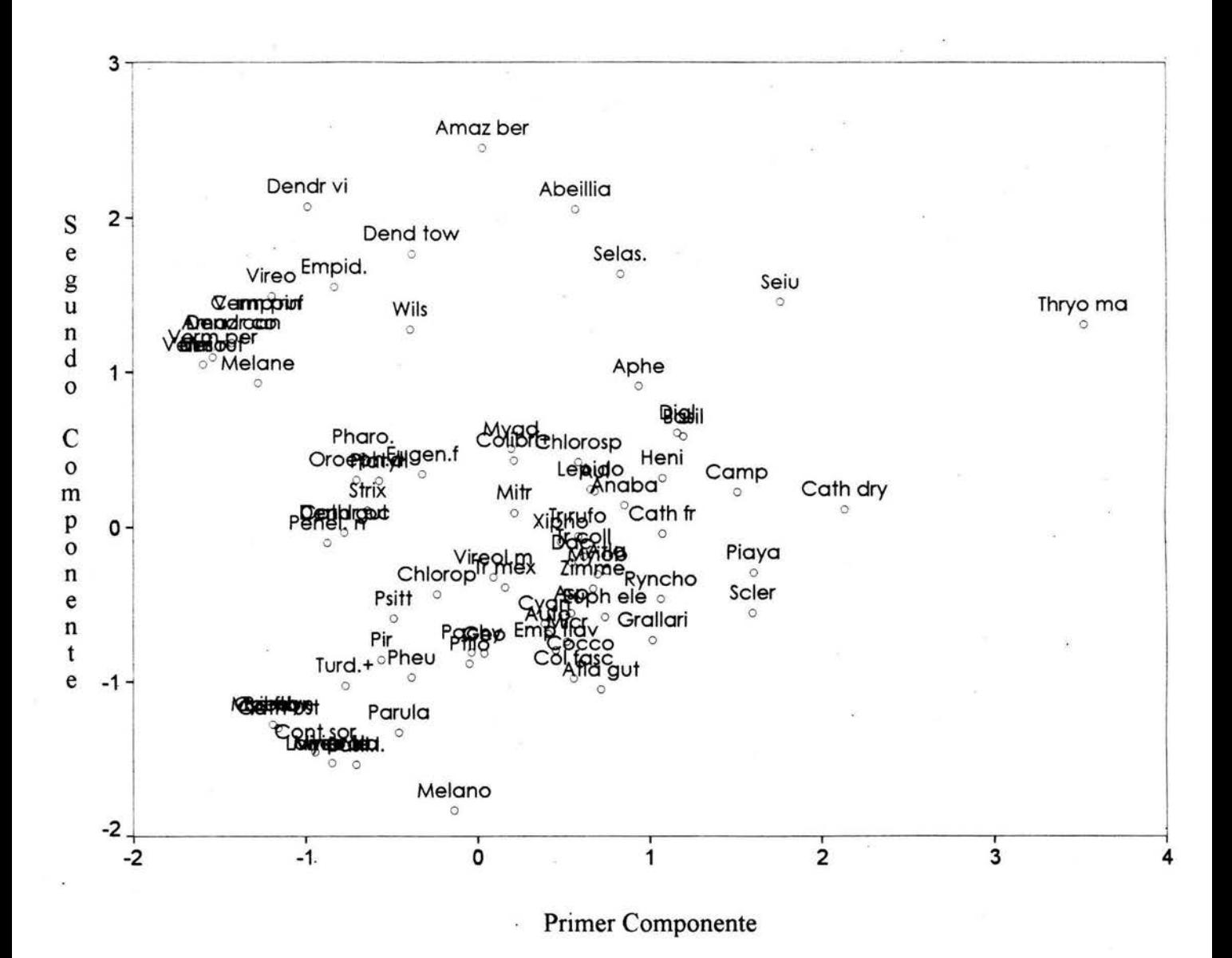

*Fig 1 O. Las 82 especies en el espacio de los dos primeros componentes. Las especies que se separan de la nube principal hacia arriba, corresponden a especies migratorias.* 

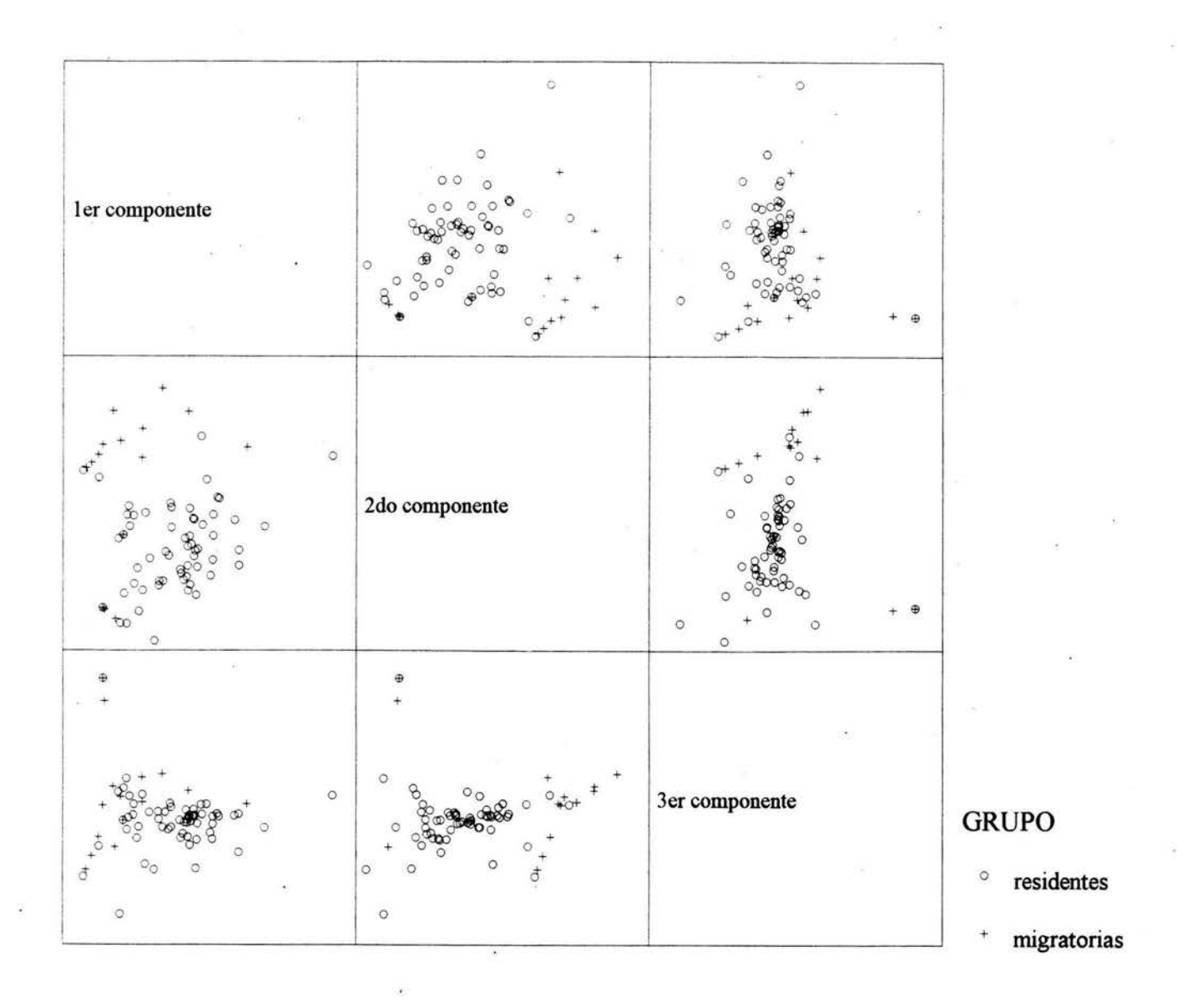

*Fig 11. Las 82 especies en el espacio de los tres primeros componentes. La especies que se separan en la periferia, y que han sido etiquetadas a priori, son en su mayoría migratorias.* 

En esta primera parte del análisis, se hicieron evidentes las diferencias que existen entre las especies residentes y migratorias. Para saber si se podía extraer información adicional del grupo de residentes, se creó un nuevo archivo sin las 17 especies migratorias y se corrió un nuevo análisis de componentes principales. El resultado fue un primer componente que ordena a las especies según los meses en que su abundancia disminuye, de diciembre a marzo, de izquierda a derecha *(jig.* 13), de modo que sus picos de abundancia se suceden unos a otros.

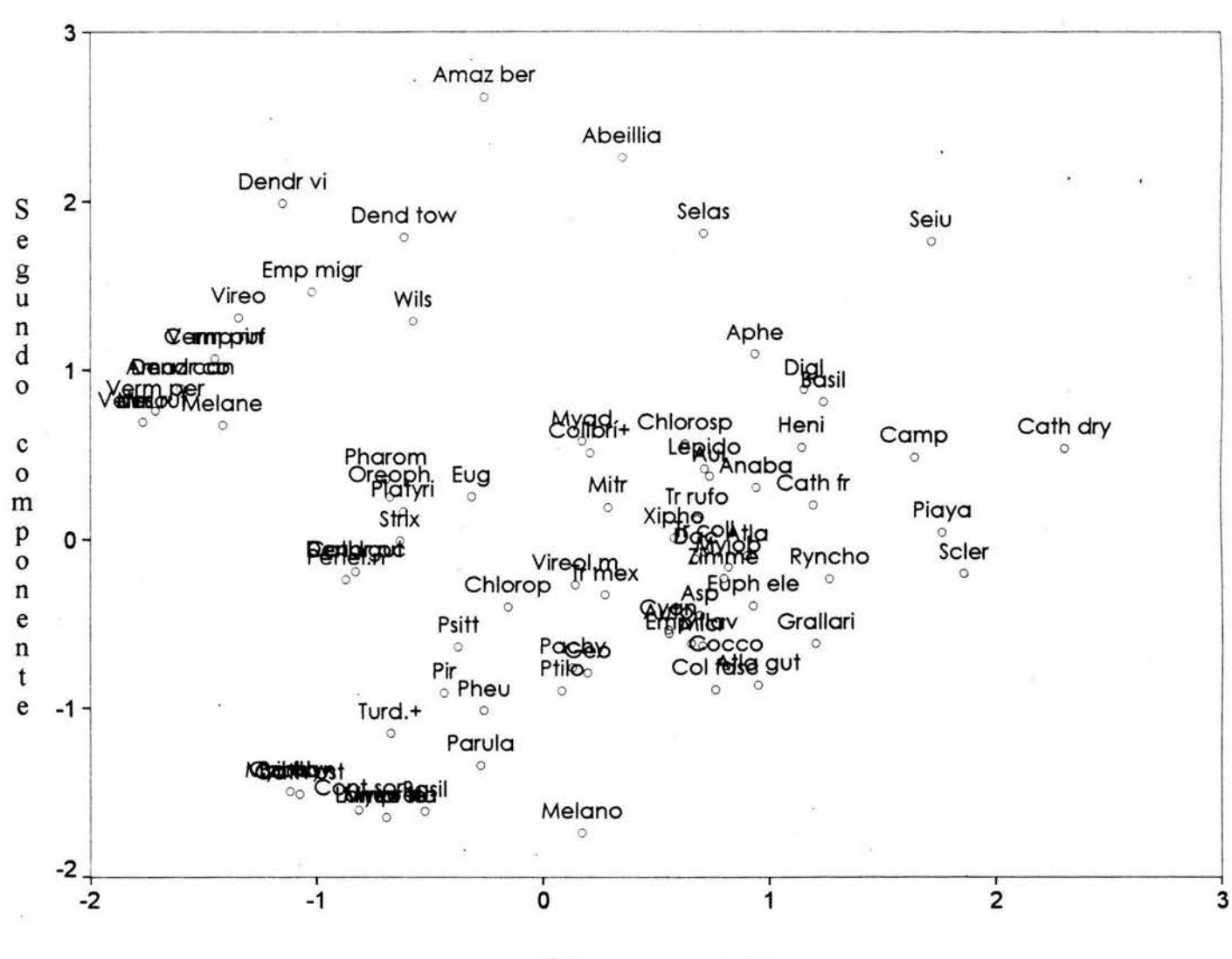

Primer componente

Fig 12. Las 81 especies, sin Thryothous maculipectus, en el espacio de los dos primeros *componentes. La distribución de las especies es muy similar a la que se presentó en la fig 9 de modo que la especie extrema no tiene un efecto importante en el grupo.* 

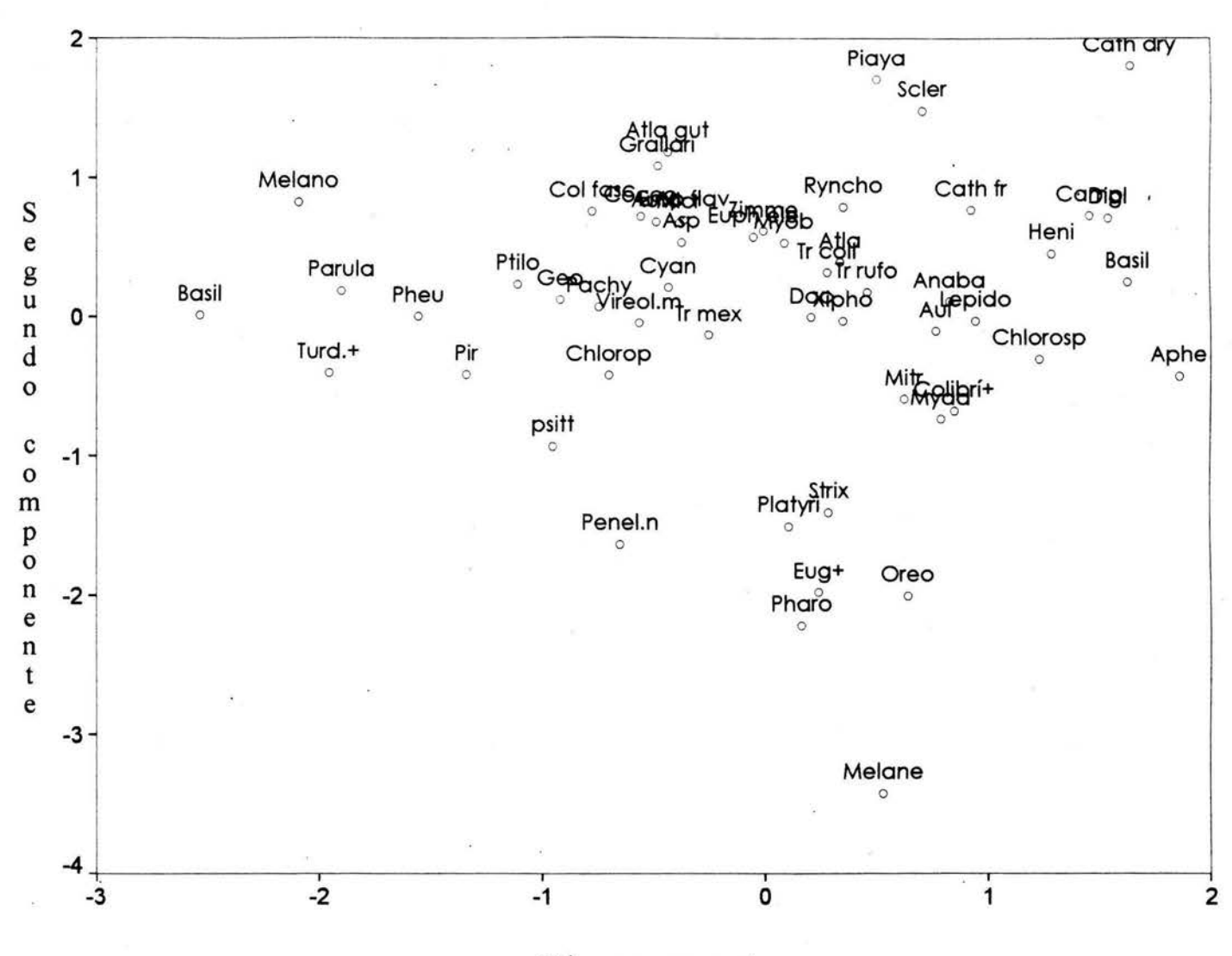

Primer componente

*Fig 13. Las especies residentes en el espacio de los dos primeros componentes. En este caso las especies mas que separarse, se ordenan según sus abundancias mínimas de diciembre a marzo, de izquierda a derecha.* 

# *ANÁLISIS DE CONGLOMERADOS*

Dado que el análisis exploratorio de Componentes Principales dió indicios de cierto agrupamiento de las especies, se utilizó un Análisis de Conglomerados para detectar mas claramente la separación aparente de los grupos de aves en residentes y migratorias. Para ello se tomaron como variables los coeficientes de los primeros cuatro componentes principales para cada una de las 82 especies en el análisis. Para el análisis se empleó la subrutina del paquete estadístico SPSS. Se llevó a cabo un análisis jerárquico aglomerativo, la matriz de distancias se construyó con las distancias euclidianas, y se utilizó el método del centroide.

El resultado gráfico ( dendrograma, *fig* 14), muestra un grupo principal al centro, que corresponde a las especies residentes y dos pequeños a los lados con las especies migratorias. El primer grupo de migratorias parte en mayo y el segundo antes, en marzo. El resultado en su mayor parte coincide con el agrupamiento a priori que se había hecho con ayuda del investigador experto.

Fig 14. Dendrograma del análisis de conglomerados utilizando los primeros cuatro componentes como variables, la matriz de distancias auclidianas *y* el método del centroide. Las especies migratorias están señaladas (\*\*).

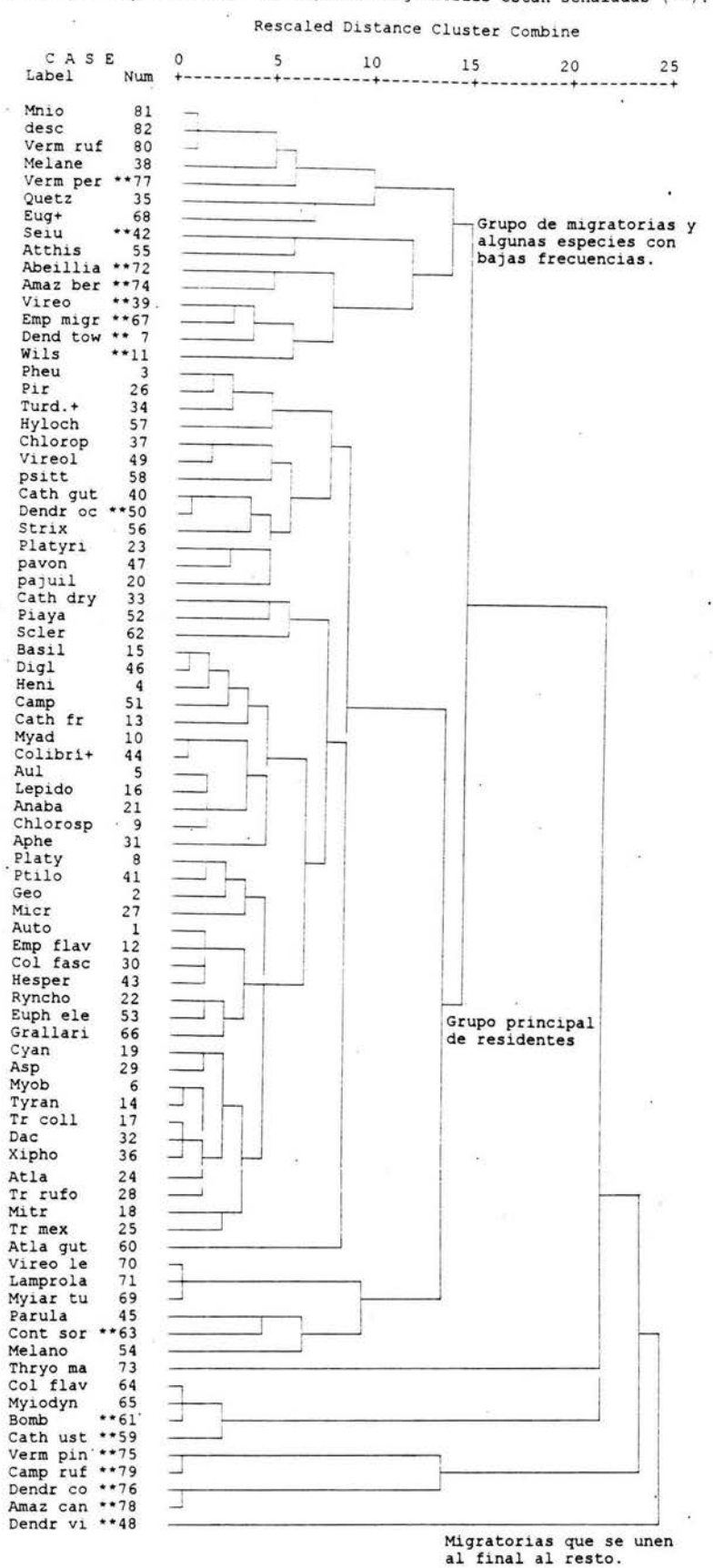

**ESTA 'fESIS** 

**DE LA** 

**HO DEBE BIBLIOTECA** 

~AUR

# *ANÁLISIS DISCRIMINANTE*

Con base en la información obtenida a través del Análisis de Conglomerados y las gráficas de los Componentes Principales, se etiquetaron los grupos de aves migratorias y residentes, se procesaron para obtener la función discriminante y la regla de asignación, de modo que quedara establecida la diferencia entre ellas con base en sus registros. Nuevamente se utilizó el paquete SPSS para los cálculos.

Se incorporaron al análisis 17 especies etiquetadas como migratorias y 65 como residentes. La *Tabla 8* muestra los coeficientes de la función discriminante obtenida y las correlaciones entre las variables y la función. La probabilidad a priori utilizada fue proporcional al tamaño de grupo: .207 para migratorias y .793 para residentes.

*Tabla 8. Función discriminante estandarizada de los grupos de 65 aves residentes y 17 migratorias y las correlaciones·de dicha función con las variables.* 

| Mes      | Coeficiente | Correlación |    |
|----------|-------------|-------------|----|
| abril    | .12294      | $-.02975$   |    |
| mayo     | $-21645$    | $-0.28542$  | ù. |
| junio    | $-.48298$   | $-.53054$   | 河  |
| julio    | $-.24610$   | $-.38918$   |    |
| agosto   | $-0.37385$  | $-.28064$   |    |
| septiem. | .38053      | .10568      |    |
| octubre  | .64232      | .56808      |    |
| noviem.  | .29856      | .31815      |    |
| diciem.  | $-.10361$   | .14607      |    |

Los valores de la función discriminante evaluados para las medias de cada grupo (los centroides) son:

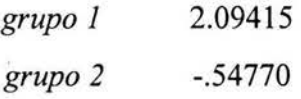

El porcentage de especies calculadas correctamente por la función se muestra en la *Tabla 9.*  El porcentage agrupado de especies bien clasificados es de 92.68%, que habla de un desempeño satisfactorio de la función discriminante lineal.

*Tabla 9. Resultados de la clasificación de las 82 especies en migratorias y residentes. El porcentage agrupado de especies correctamente clasificadas es de 92.68% ..* 

|              |       |       | Predichos por la función | $\mathcal{L}_{\mathcal{L}}$ |
|--------------|-------|-------|--------------------------|-----------------------------|
| <b>Grupo</b> | Casos | Gpo.1 | Gpo.2                    |                             |
| migratorias  | 17    |       |                          |                             |
|              |       | 64.7% | 35.3%                    |                             |
| residentes   | 65    |       | 65                       |                             |
|              |       | 0%    | 100%                     |                             |

Al momento de revisar caso por caso las especies que son mal calsificadas por la función, se observaron dos cosas importantes. Primero, que las aves migratorias que parten mas tarde (después de mayo) las considera residentes, y en el caso contrario, residentes muy escasas son clasificadas erróneamente como migratorias. Segundo, que al revisar las especies muy escasas, se observó que existen mas casos como el de *Thryothorus maculipectus,* esto es, especies que no pertenecen geográficamente a esa región latitudinal y/o altitudinalmente, pero que ocasionalmente pueden encontrarse, de ahí su escasez.

Tomando en cuenta esta información, se etiquetó un tercer grupo y se realizó un nuevo análisis discriminante. Se utilizaron probabilidades proporcionales al tamaño de grupo: .671 para residentes, .183 para migratorias y .146 para ocasionales. Los coeficientes de las dos funciones discriminantes para tres grupos y sus correlaciones con las variables se presentan en la *Tabla 10*.

| Mes      | Coef.f1   | Correlación | Coeficiente | Correlación |
|----------|-----------|-------------|-------------|-------------|
| abril    | $-.0.979$ | $-.0132$    | .1437       | .0091       |
| mayo     | $-.1267$  | .0782       | $-.4289$    | $-.4634$    |
| junio    | .7805     | .7951       | .1722       | $-.0276$    |
| julio    | .3692     | .4545       | $-.1000$    | $-.0863$    |
| agosto   | .2527     | .3058       | $-2712$     | $-.0698$    |
| septiem. | $-.4891$  | $-.0029$    | $-.3290$    | .3776       |
| octubre  | $-.2897$  | $-0.2939$   | $-.1072$    | $-.0067$    |
| noviem.  | .2255     | $-.0779$    | .7747       | .8313       |
| diciem.  | $-.2432$  | $-.3034$    | $-.1872$    | $-.0509$    |

*Tabla 1 O. Función discriminante de 54 aves residentes, 15 migratorias* y *13 ocasionales,* y *las correlaciones de dicha función con las variables.* 

Los valores de la función discriminante evaluados para las medias de cada grupo (los centroides) son:

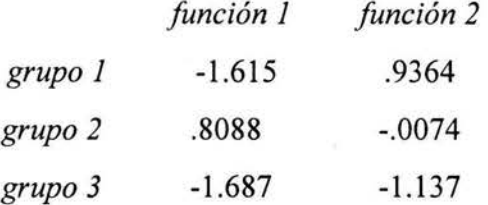

Los resultados de la clasificación empleando la función se muestran en la *Tabla 11.* El porcentage agrupado de especies bien calsificadas es·de 85.37%.

*Tabla 11. Resultados de la clasificación de 82 aves en migratorias, residentes y ocasionales. El porcentage agrupado de especies correctamente clasificadas es de 85.3 7%.* 

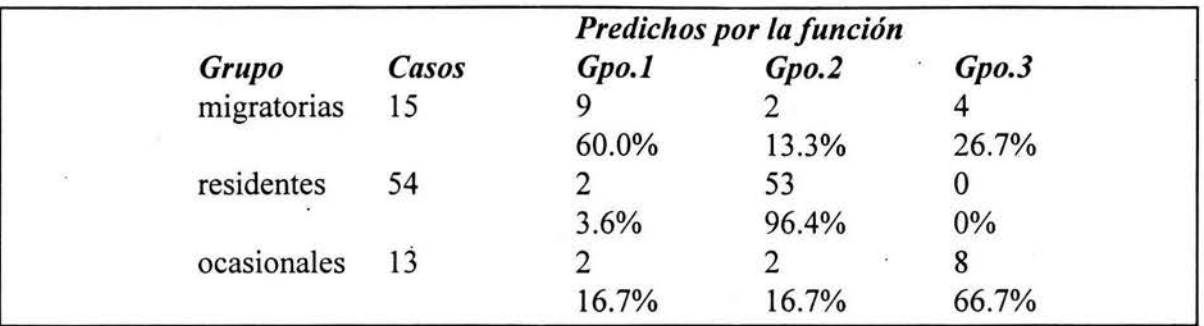

Las migratorias y ocasionales se confunden entre sí, pero no con las residentes, mientras que algunas residentes escasas son mal clasificadas. La *fig. 15* muestra a las especies, etiquetadas por grupo, contra las dos funciones discriminantes, donde el grupo es residente está en el centro y las migratorias y ocasionales en la periferia.

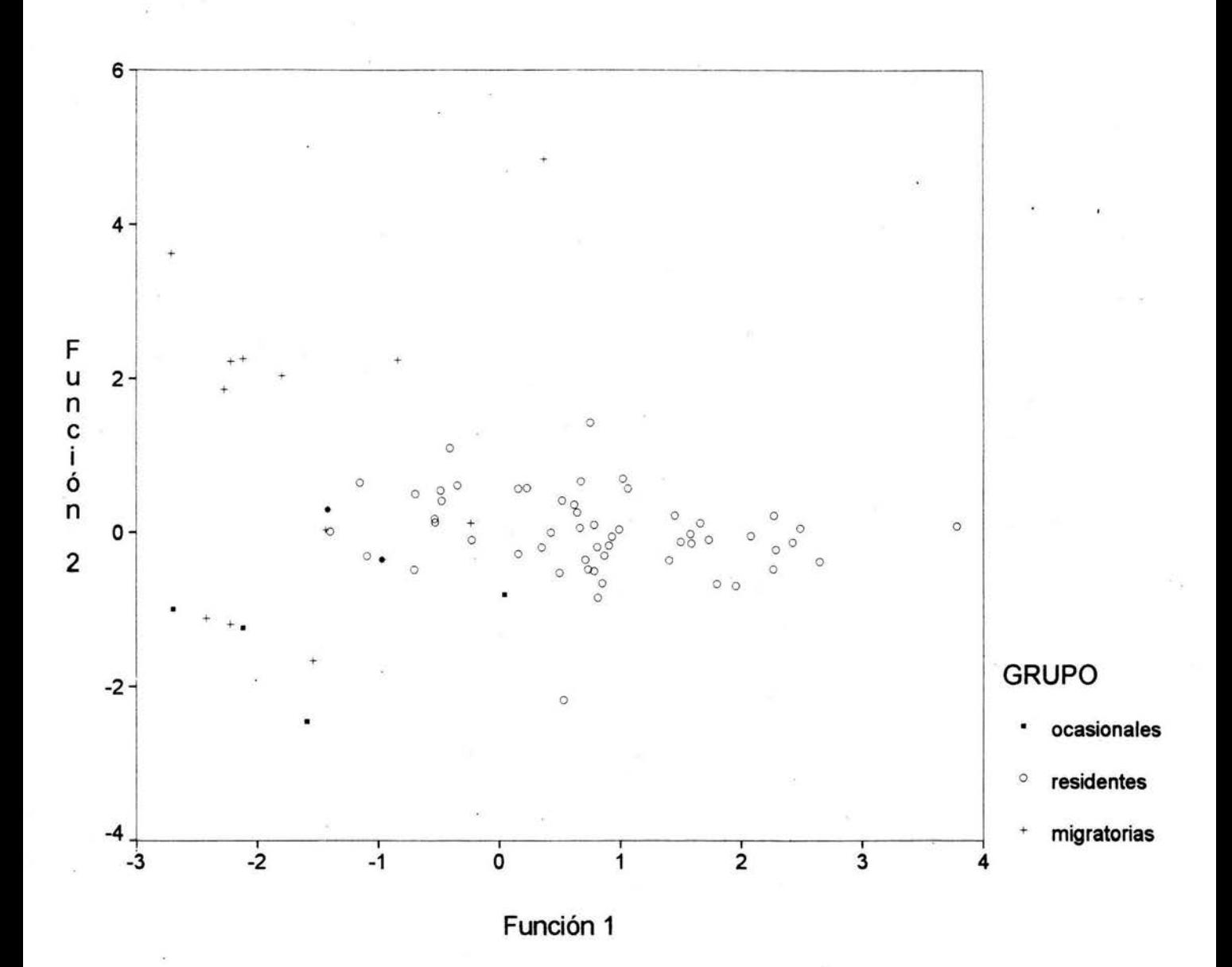

*Fig 15. Las especies en el espacio de las dos funciones discriminantes de los grupos. El grupo principal está formado por las especies residentes, en la periferia se encuentran un poco confundidas migratorias y ocasionales.* 

## *CONCLUSIONES*

l.· Las fluctuaciones que se observan en la riqueza (número de especies) del núcleo 1 de "El Triunfo", se deben principalmente al factor estacional, presentándose el máximo en primavera, que desciende en verano para volver a ascender en otoño. La aportación de todos los meses, de mayo a diciembre, resultó significativa (p<.05) excepto en el caso de junio.

2. Las variaciones altitudinales afectan la composición y abundancia de la avifauna. Esto pudo observarse en el sendero IV, que sube hasta 24 70m, mientras que el resto se mantiene en los 21 OOm, y que resultó significativamente distinto al resto de los senderos. Se sugiere en estudios posteriores estratificar la región según su altitud al momento de diseñar el muestreo.

3. El clima imperante durante el muestreo afecta los conteos de manera. significativa, aunque se trate del factor menos importante al momento de explicar la variación de la riqueza. De aquí que en cualquier otro muestreo debe ser tomado en cuenta.

4. Las especies pueden clasificarse en residentes, migratorias y ocasionales. Las primeras forman la mayor parte de la comunidad y presentan picos de abundancia que se suceden unos a otros a lo largo del año, pero se requieren estudios posteriores para analizar mas detalladamente dicha sucesión. La función discriminante obtenida en el análisis, permite clasificar nuevas especies de la región con una eficiencia del 85%.

5. Dado que la base de datos de la que proviene este estudio es grande, las posibilidades de permitir otros análisis son variadas. Esto es un estudio preliminar que da pie a otros posteriores:

- El estudio de la sucesión de especies a lo largo del año

- La relación de dicha sucesión con otros fenómenos importantes de los que se tiene información, como son los periodos de floración de las plantas que les sirven de alimento y casa.

- La relación de otras especies animales que se tienen registradas, con las aves.

- La propuesta de nuevos muestreos con el fin de seguir el ciclo anual de la riqueza y abundancia de la avifauna.

# *BIBLIOGRAFIA*

AITKIN M., D. ANDERSON, B. FRANCIG & J. HINDE. 1989. Statistical Modelling in GLIM. Oxford Science Publications. Great Britain.

ARMITAGE & BERRY. 1990. Statistical Methods in Medica! Research. 2de. Blackwell Se. Publ. Grat Britain.

BIBBY,C; N. BURGUESS & D. HILL.1993. Bird census techniques. Academic Press Limited.

FISHER, R.A. 1936. The use of multiple measurementes in taxonomic problems. Ann. Eugen.Lond. 7, 179.

GÓMEZ DE SILVA H. 1996. The conservation importance of semiendemic species. Conservation Biology. Vol.10-2:674-675.

GONZÁLEZ-GARCÍA, F. 1994. Reproductive biology and vocalization of the horned guan *Oreophasis derbianus* in Mexico.The Condor 97:415-426. The Cooper Omithological Society.

GOWER, J.C. 1971. A general coefficient of similarity and some of its properties. Biometrics. 27, 8. 57:872.

HARTIGAN, J. 1975. Clustering Algorithms. Wiley. New York. USA.

JAMBU & LEBEAUX. 1983. Cluster Analysis an Data Analysis. North Holland. Amsterdam.

KENDALL M. 1980. Multivariate Analysis. 2ed. MacMillan Publishing Co. Inc. New York.

KOSKIMIES,P. & R. VÄISÄNEN. 1988. Monitoring bird populations. Zool. Mus. Univ. of Helsinki.

McCULLAGH P. & J.A. NELDER. 1991. Generalized Linear Models. Chapman & Hall. Great Britain.

PARKER T.A., S. HILTY & M. ROBINS. 1976. Birds of "El Triunfo" cloud forest, Mexico, with notes on the Homed guan and other species. American Birds. 30(4): 779-782.

POWELL, G. & R. BJORK. 1995. lmplications of intratropical migration on reserve .design: a case of study using *Pharomachrus mocinno.* Conservation biology. 9,2. 354:362.

SOLÓRZANO, S. 1995. Fenología de 22 especies arbóreas y su relación con la migración altitudinal del quetzal *Pharomachrus mocinno* (De la llave 1832), en la reserya de la biósfera "El Triunfo'', Chiapas México. Tésis. Facultad de Ciencias. UNAM.

STRONG et al. 1984. Ecological Communities: Conceptual issues and the evidence. Princeton University Press. USA.

RAO, C.R. & P. SLATER. 1949. Multivariate analysis applied to differences between neurotic groups. Brit. J. Psychol. 2,17.

VERNER, J. 1985. Assesment of counting techniques. In: Johnston R (De). Current Omithology. 2:247-302. Plenum Press. N.Y. 247-302.

WIENS, J.1989. The ecology of bird communities. Vol 1. Cambridge University Press.

# *APÉNDICE*

Se presentan las tablas de datos empleados en el análisis en el Apéndice A, Tablas A.1 y A.2, y las instrucciones empleadas en el análisis de regresión log-lineal para el paquete GLIM (Versión 3.77), así como parte de la salida en el Apéndice B.

#### *APÉNDICE A*

TABLA A.1 Riqueza (número de especies) en los diez meses de muestreo (marzo a diciembre) y los cinco senderos: La duración del muestreo está en minutos y el clima en categorías: 1 =soleado, 2=nublado y 3=11uvia.

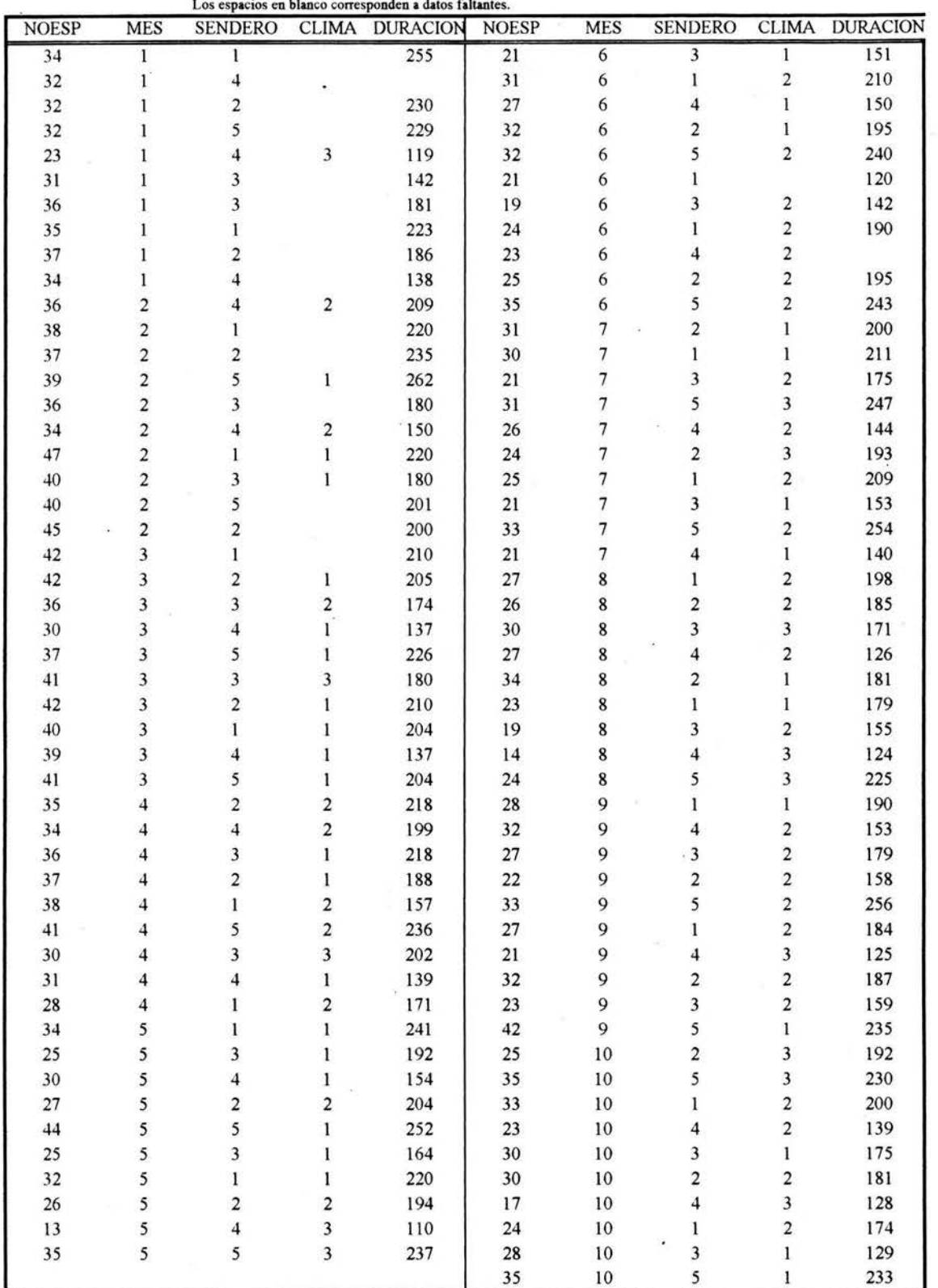

 $\tilde{\chi}$ 

# *APÉNDICE A*

**TABLA** A.2

Tabla condensada de abundancias. En cada celda se presenta ·el total de organismos registrados por especie mensualmente.

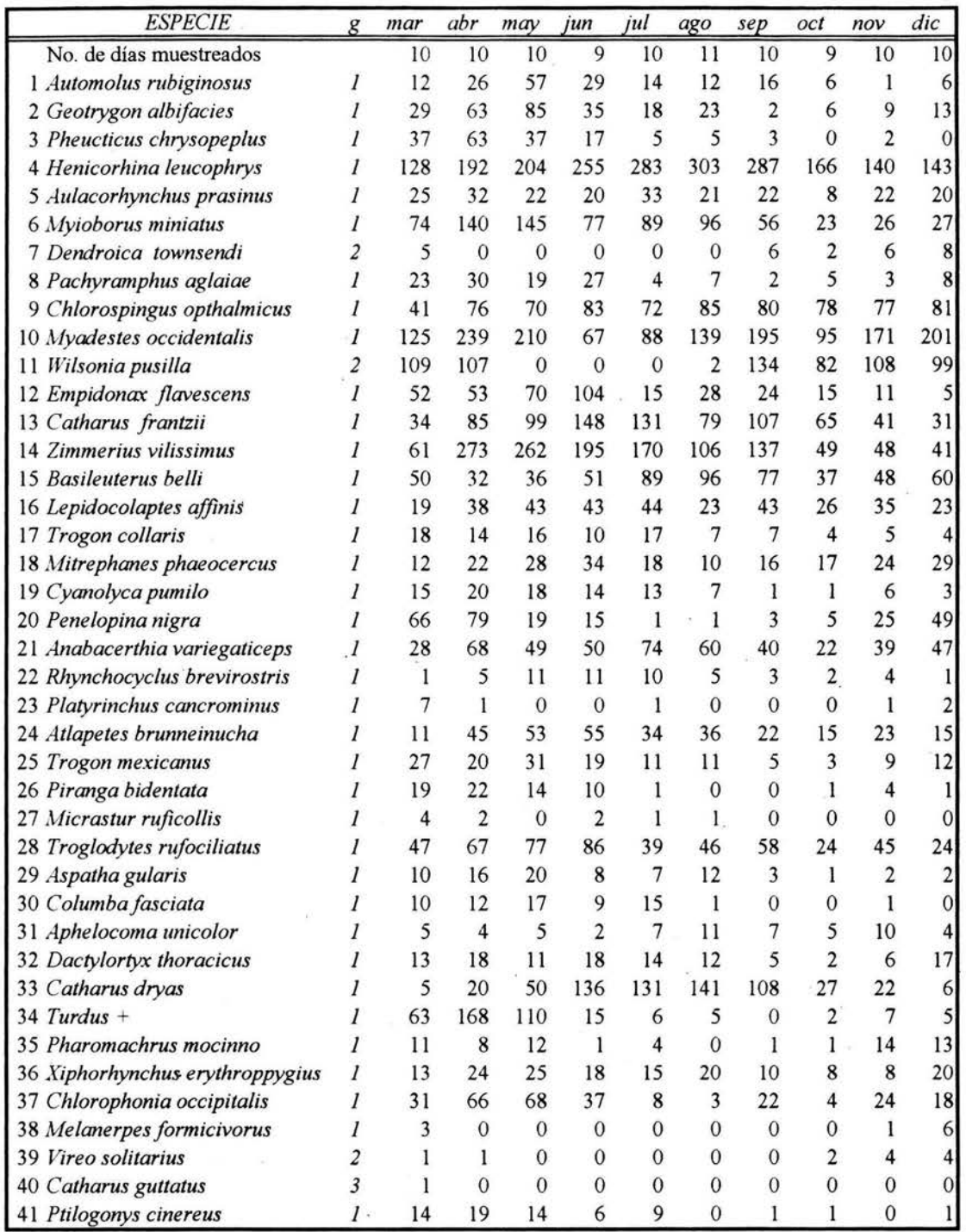

*grupo(g): 1 =residente, 2=migratoria, 3=ocasional* 

cont. TABLA A.2

| <b>ESPECIE</b>                | g                       | mar            | abr                     | may            | jun              | jul              | ago            | sep              | oct.             | nov              | dic            |
|-------------------------------|-------------------------|----------------|-------------------------|----------------|------------------|------------------|----------------|------------------|------------------|------------------|----------------|
| 42 Seiurus motacilla          | $\overline{\mathbf{2}}$ | 1              | $\theta$                | $\theta$       | $\overline{0}$   | $\boldsymbol{8}$ | 10             | 8                | 5                | 5                |                |
| 43 Coccothraustes abeillei    | 1                       | 5              | 12                      | 23             | 16               | 11               | $\overline{7}$ | $\overline{c}$   | l                | 1                | 5              |
| 44 Colibri+ (Trochilidae)     | 1                       | 32             | 88                      | 78             | 39               | 46               | 39             | 69               | 51               | 66               | 67             |
| 45 Parula supercilosa         | 1                       | 20             | 40                      | 50             | 26               | $\overline{0}$   | $\mathbf{0}$   | $\overline{c}$   | $\boldsymbol{0}$ | 1                |                |
| 46 Diglossa baritula          | 1                       | 5              | 3                       | 10             | 5                | 8                | 7              | 15               | 5                | 4                |                |
| 47 Oreophasis derbianus       | $\overline{I}$          | $\overline{c}$ | $\mathbf{1}$            | $\overline{2}$ | $\overline{c}$   | $\overline{0}$   | $\mathbf{0}$   | $\mathbf{0}$     | 2                | 3                |                |
| 48 Dendroica virens           | $\overline{\mathbf{c}}$ | Ï              | $\overline{0}$          | $\overline{0}$ | $\mathbf{0}$     | $\overline{0}$   | $\overline{0}$ | $\overline{0}$   | $\overline{0}$   | 3                |                |
| 49 Vireolanius melitophrys    | $\overline{I}$          | 1              | $\overline{\mathbf{4}}$ | 5              | 1                | $\overline{2}$   | $\overline{0}$ | $\overline{c}$   | $\overline{0}$   | 1                |                |
| 50 Dendroica occidentalis     | $\overline{c}$          | 1              | $\theta$                | $\overline{0}$ | $\theta$         | $\theta$         | $\theta$       | $\theta$         | 0                | $\theta$         |                |
| 51 Campylopterus hemileucurus | 1                       | 1              | 4                       | 4              | 4                | 9                | 7              | 3                | 3                | 4                |                |
| 52 Piaya cayana               | 1                       | $\overline{0}$ | $\mathbf{1}$            | $\mathbf{1}$   | 1                | 1                | ı              | $\cdot$          | $\bf{0}$         | $\overline{0}$   |                |
| 53 Euphonia elegantissima     | $\mathcal{I}$           | $\overline{0}$ | 10                      | 18             | 17               | 11               | 6              | 5                | $\overline{2}$   | 4                |                |
| 54 Melanotis hypoleucus       |                         | $\overline{0}$ | 1                       | 3              | $\overline{c}$   | $\overline{0}$   | $\mathbf{0}$   | $\mathbf{0}$     | $\mathbf{0}$     | $\overline{0}$   | $\overline{0}$ |
| 55 Selasphorus heloisa        |                         | $\overline{0}$ | $\overline{2}$          | $\overline{0}$ | $\theta$         | 18               | 33             | 36               | 32               | 28               | 38             |
| 56 Strix fulvescens           | $\mathcal{I}$           | $\mathbf{0}$   | 3                       | $\overline{2}$ | $\mathbf{0}$     | $\mathbf{0}$     | l              | $\mathbf{0}$     | 2                | $\mathbf{1}$     |                |
| 57 Basilinna leucotis         | 1                       | 0              | $\overline{4}$          | $\overline{c}$ | 1                | $\mathbf{0}$     | $\mathbf{0}$   | $\mathbf{0}$     | 0                | $\mathbf{0}$     | 0              |
| 58 Psittacidae                |                         | $\overline{0}$ | 16                      | 31             | 9                | 4                | 1              | $\mathbf{0}$     | $\overline{2}$   | 9                | 11             |
| 59 Catharus ustulatus         | $\overline{\mathbf{c}}$ | 0              | 28                      | 3              | $\overline{0}$   | $\mathbf{0}$     | $\mathbf{0}$   | $\boldsymbol{0}$ | 0                | $\overline{0}$   | $\mathbf{0}$   |
| 60 Atlapetes gutturalis       | $\mathcal{I}$           | $\mathbf{0}$   | $\mathbf{1}$            | 6              | 4                | 3                | $\overline{0}$ | $\mathbf{1}$     | ı                | $\mathbf{0}$     | $\overline{0}$ |
| 61 Bombycilla cedrorum        | $\overline{\mathbf{c}}$ | $\overline{0}$ | 40                      | $\mathbf{0}$   | $\mathbf{0}$     | 0                | $\mathbf{0}$   | $\mathbf{0}$     | 0                | $\overline{0}$   | $\mathbf{0}$   |
| 62 Sclerurus mexicanus        |                         | $\theta$       | 1                       | 4              | 11               | 7                | $\overline{4}$ | 3                | 1                | 1                |                |
| 63 Contopus sordidulus        | 1                       | $\overline{0}$ | $\overline{c}$          | 5              | $\mathbf{0}$     | $\overline{0}$   | $\mathbf{0}$   | $\overline{0}$   | 0                | $\mathbf{0}$     | $\overline{0}$ |
| 64 Columba flavirostris       | 3                       | Û              | 1                       | $\mathbf{0}$   | $\mathbf{0}$     | $\overline{0}$   | $\overline{0}$ | $\mathbf{0}$     | 0                | $\overline{0}$   | $\overline{0}$ |
| 65 Myiodynastes luteiventris  | 3                       | $\overline{0}$ | 1                       | $\mathbf{0}$   | $\mathbf{0}$     | $\theta$         | $\theta$       | $\theta$         | 0                | $\overline{0}$   |                |
| 66 Grallaria guatimalensis    | $\boldsymbol{l}$        | 0              | 1                       | $\overline{c}$ | 0                | 1                | 1              | $\boldsymbol{0}$ | 0                | $\mathbf{0}$     |                |
| 67 Empidonax cf. oberholseri  | $\overline{c}$          | $\overline{0}$ | 1                       | $\overline{0}$ | $\overline{0}$   | $\overline{0}$   | $\overline{0}$ | 1                | 1                | $\overline{c}$   |                |
| 68 Eugenes fulgens            | $\mathcal{I}$           | $\mathbf{O}$   | $\overline{0}$          | $\overline{c}$ | 0                | 1                | $\theta$       | $\mathbf{0}$     | 0                | $\mathbf{1}$     |                |
| 69 Myiarchus tuberculifer     | 3                       | 0              | $\mathbf{0}$            | $\bf{l}$       | 0                | $\overline{0}$   | $\mathbf{0}$   | $\mathbf{0}$     | $\mathbf{0}$     | $\mathbf{0}$     | $\overline{0}$ |
| 70 Vireo leucophrys           | 3                       | 0              | $\mathbf{0}$            | 1              | $\mathbf{0}$     | $\mathbf{0}$     | $\mathbf{0}$   | $\mathbf{0}$     | 0                | $\mathbf{0}$     | $\mathbf{0}$   |
| 71 Lamprolaima rhami          | 3                       | $\theta$       | $\theta$                | 1              | $\theta$         | $\overline{0}$   | $\overline{0}$ | $\theta$         | $\mathbf{0}$     | $\mathbf{0}$     | $\overline{0}$ |
| 72 Abeillia abeillia          | $\overline{c}$          | $\mathbf{0}$   | $\mathbf{0}$            | $\overline{0}$ | 0                | 3                | $\overline{c}$ | 11               | 7                | 8                | 5              |
| 73 Thryothorus maculipectus   | $\overline{\mathbf{3}}$ | $\mathbf{0}$   | $\mathbf{0}$            | $\mathbf{0}$   | $\boldsymbol{0}$ | 1                | ī              | 1                | 0                | $\overline{0}$   | $\overline{0}$ |
| 74 Amazilia beryllina         | $\overline{\mathbf{c}}$ | 0              | $\mathbf{0}$            | $\mathbf{0}$   | 0                | $\overline{0}$   | $\mathbf{0}$   | 1                | I                | $\mathbf{1}$     |                |
| 75 Vermivora pinus            | 3                       | $\overline{0}$ | $\theta$                | $\mathbf{0}$   | $\mathbf{0}$     | $\theta$         | $\theta$       | $\bf{0}$         | 1                | $\theta$         |                |
| 76 Dendroica coronata         | $\overline{\mathbf{c}}$ | $\mathbf{0}$   | $\overline{0}$          | $\mathbf{0}$   | $\overline{0}$   | $\mathbf{0}$     | $\mathbf{0}$   | 0                | 1                | $\overline{0}$   |                |
| 77 Vermivora peregrina        | $\overline{2}$          | $\mathbf{0}$   | $\mathbf{0}$            | $\mathbf{0}$   | 0                | 0                | $\mathbf{0}$   | $\mathbf{0}$     | l                | $\mathbf{0}$     |                |
| 78 Amazilia candida           | $\overline{c}$          | $\overline{0}$ | $\mathbf{0}$            | $\mathbf{0}$   | 0                | $\overline{0}$   | $\mathbf{0}$   | 0                | l                | $\overline{0}$   |                |
| 79 Campylopterus rufus        | 3                       | $\theta$       | $\mathbf{0}$            | $\mathbf{0}$   | $\boldsymbol{0}$ | $\overline{0}$   | $\mathbf{0}$   | $\boldsymbol{0}$ | 1                | $\mathbf{0}$     |                |
| 80 Vermivora ruficapilla      | 3                       | 0              | $\overline{0}$          | $\mathbf{0}$   | $\theta$         | $\overline{0}$   | $\overline{0}$ | $\mathbf{0}$     | 0                | 0                |                |
| 81 Mniotilta varia            | 3                       | $\overline{0}$ | $\overline{0}$          | $\mathbf{0}$   | $\mathbf{0}$     | $\boldsymbol{0}$ | $\mathbf{0}$   | $\mathbf{0}$     | $\boldsymbol{0}$ | $\boldsymbol{0}$ |                |
| 82 desconocida                | $\overline{3}$          | $\overline{0}$ | $\theta$                | $\overline{0}$ | $\theta$         | $\overline{0}$   | $\overline{0}$ | $\overline{0}$   | $\overline{0}$   | $\overline{0}$   |                |

*NOTA* 

*los casos donde después del nombre científico hay un "+"es porque se trata de organismos de un género cuya especie se desconoce.* 

# *APÉNDICEB*

Instrucciones para correr la regresión log.lineal en GLIM y la salida resumida.

 $\mathcal{L}$ 

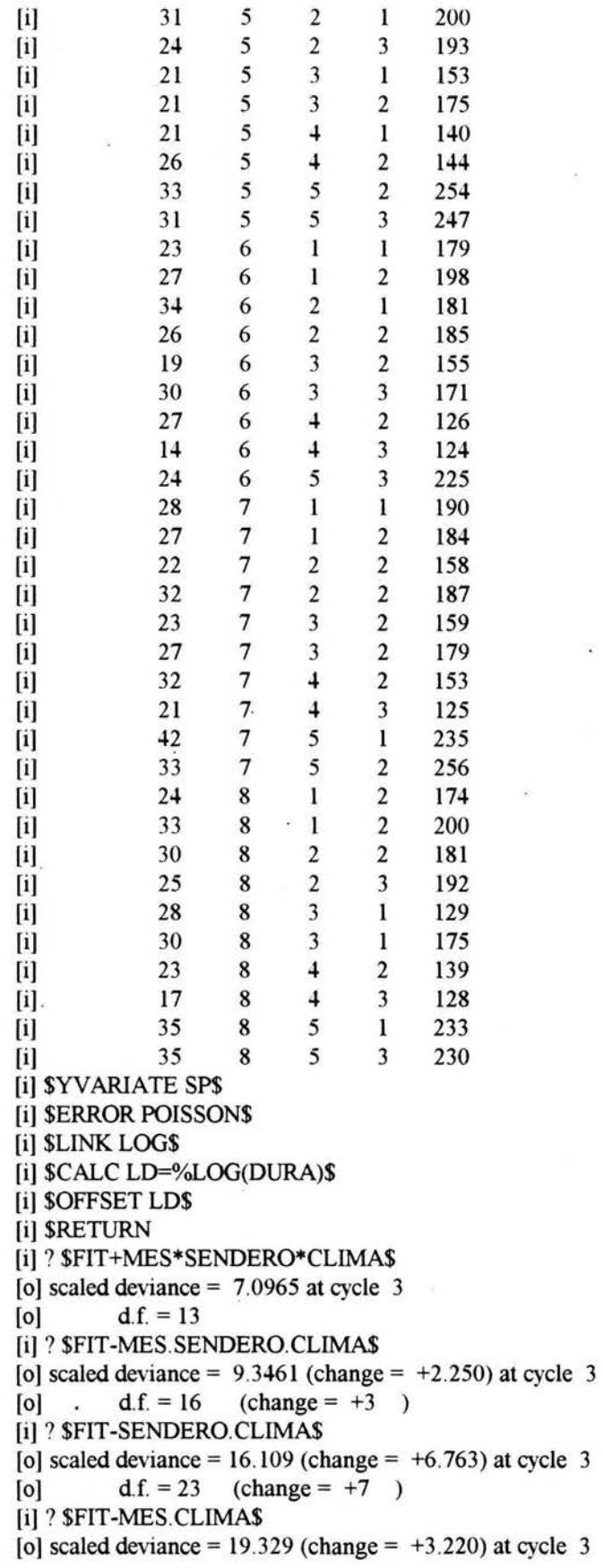

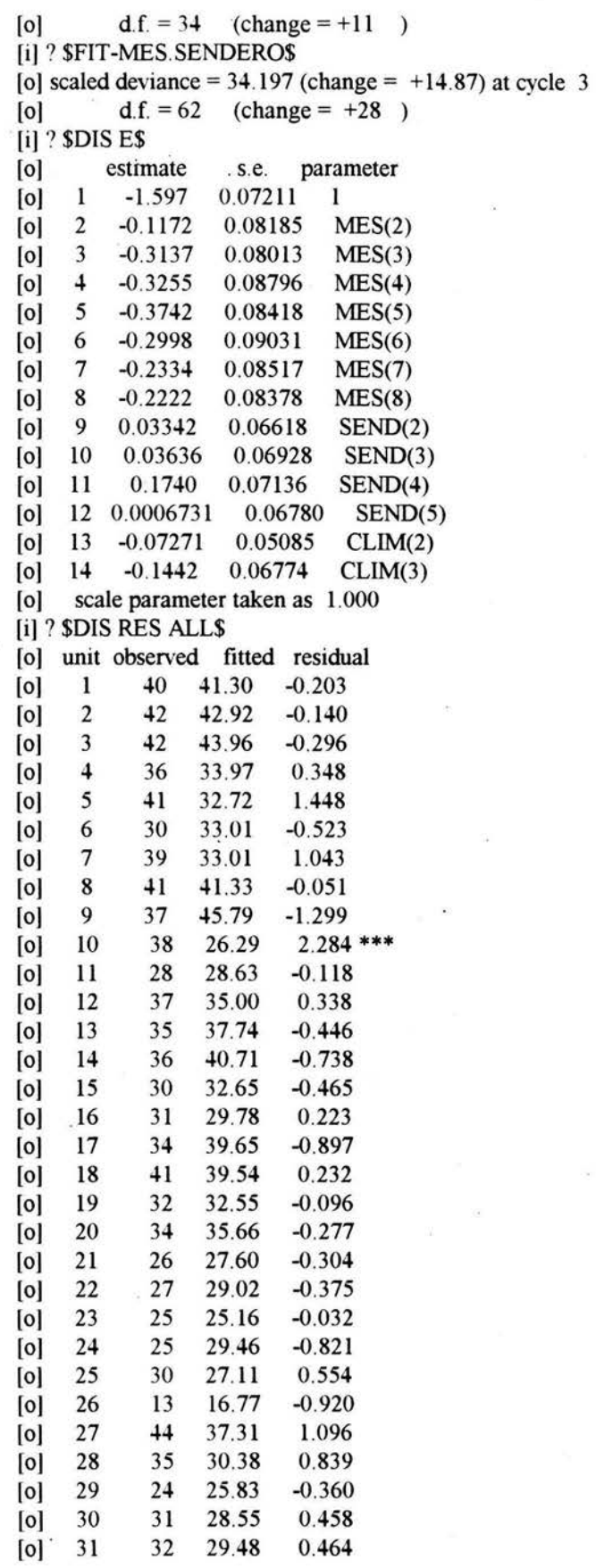

 $\mathcal{A}^{\text{c}}$ 

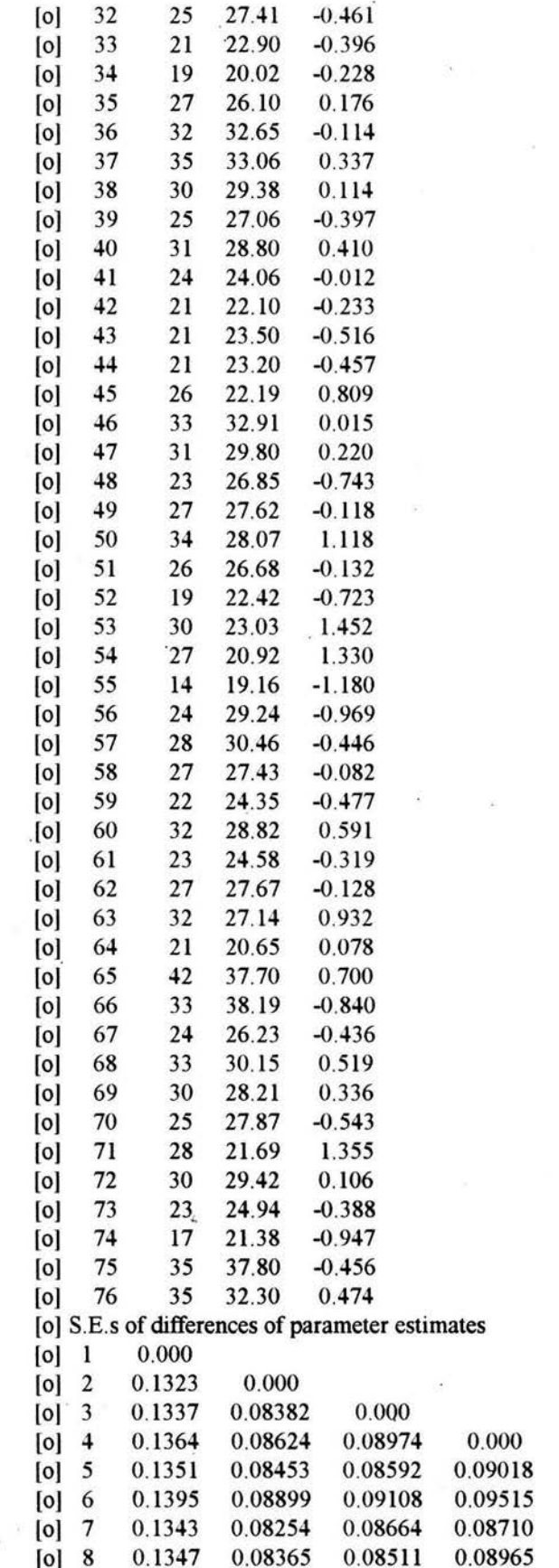

 $0.000$ 

 $\begin{array}{cc} 0.09156 & 0.000 \\ 0.08662 & 0.09134 \end{array}$  $\begin{array}{@{}ll@{}} 0.08662 & 0.09134 \\ 0.08605 & 0.08994 \end{array}$ 

0.08994

[oj 9 0.1213 0.1037 0.09987 0.1081 0.1036 0.1084 [o] 10 0.1230 0.1078<br>[o] 11 0.1246 0.1090 0.1029 0.1112 0.1064 0.1105 0.1090 0.1034 0.1109 0.1077 0.1113  $[0]$  = 12 0.1227 0.1031 0.1014 0.1108 0.1051 0.1063 [o]. 13 0.093>79 0.1080 0.09818 0.1143 0.1072 0.1140 [o] 14 '0.09799 0.1123 0.1096 0.1139 0.1163 0.1259  $[0]$   $1$   $2$   $3$ 5 6  $\begin{bmatrix} 0 \\ 0 \end{bmatrix}$  7  $\begin{bmatrix} 1 & 2 & 3 & 4 \\ 0 & 0.000 & 1 \end{bmatrix}$  $[0]$  8 0.08577 0.000  $[0]$  9  $[0.1051$  0.1032 0.000 [o] 10 0.1092 0.1059 0.06645 0.000 [o] 11 0.1101 0.1069 0.06856 0.07013 0.000 [o] 12 0.1084 0.1045 0.06467 0.06621 0.06845 0.000 [o] 13 0.1133 0.1076 0.08300 0.08307 0.08494 0.08277 [o] 14 0.1146  $0.1192$ 0.09934 0.1043 0.1056 0.1056 8 . 9 10 11 12  $\begin{bmatrix} 0 \\ 1 \end{bmatrix}$  7  $1.11$  $[0]$  13 0.000<br> $[0]$  14 0.0692: 0.06925 0.000 [o] 13 14 [o] scale parameter taken as 1.000 [o] [o) estimate s.e. · parameter [ol 1 -1.597 0.07211 1 [o] 0 0.000 aliased MES(1) [o] 2 -0.1172 0.08185 MES(2) [o] 3 -0.3137 0.08013 MES(3) [o] 4 -0.3255 0.08796 MES(4) [o] 5 -0.3742 0.08418 MES(5) -[o] 6 -0.2998 0.09031 MES(6) [o] 7 -0.2334 0.08517 MES(7) [o) 8 -0.2222 0.08378 MES(8)  $[0] \quad 0 \quad 0.000 \quad \text{aliased} \quad \text{SEND}(1)$ [o]. 9 0.03342 0.06618 SEND(2) [o] 10 0.03636 0.06928 SEND(3) [o] 11 0.1740 0.07136 SEND(4) [o] 12 0.0006731 0.06780 SEND(5)  $[0]$  0 0.000 aliased CLIM $(1)$ [o] 13 -0.07271 0.05085 CLIM(2) [o] 14 -0.1442 0.06774 CLIM(3) [o] scale parameter taken as 1.000 [o] Linear predictor: [o] terms =  $1 + \text{MES} + \text{SED} + \text{CLIM}$ [o] Linear predictor: [o] terms =  $1 + \text{MES} + \text{SEND} + \text{CLIM}$ [i] ? \$FIT-CLIMA\$ [o] scaled deviance =  $39.303$  (change =  $+5.106$ ) at cycle 3  $[0]$  d.f. = 64 (change = +2) [i)? \$FIT-SENDER0\$ [o] scaled deviance =  $47.158$  (change =  $+7.855$ ) at cycle 3 [o] d.f. = 68 (change =  $+4$  ) [i]? \$FIT-MES\$ [o] scaled deviance =  $86.849$  (change =  $+39.69$ ) at cycle 3  $[0]$  d.f. = 75 (change = +7 ) [i]? \$STOP

# DONACION

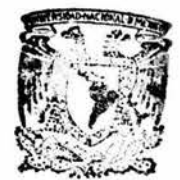

**BIBLIOTECA** INSTITUTO DE ECOLOGIA *UNAM* ...

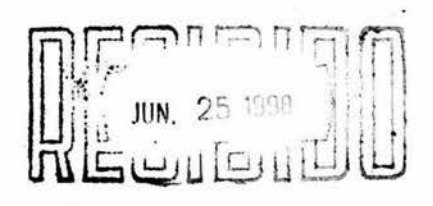

 $\sim$ 

•~NA **11**   $\mathbf{A}$ 

Service Communication